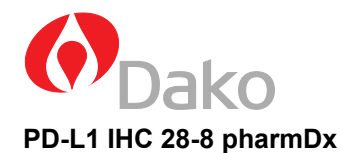

# **SK005**

50 testów do stosowania w urządzeniu Autostainer Link 48

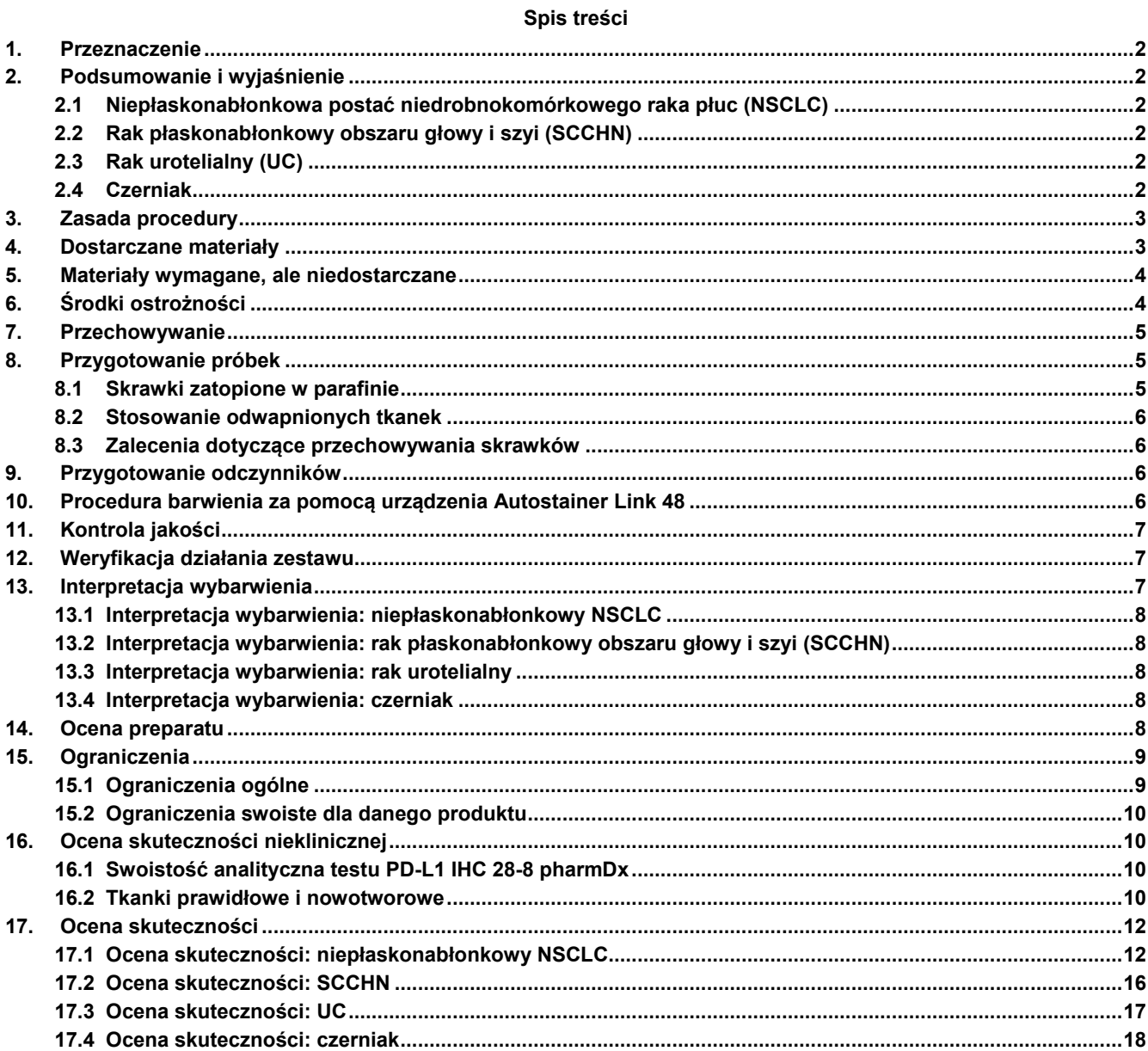

# <span id="page-1-0"></span>**1. Przeznaczenie**

Do badań diagnostycznych in vitro.

PD-L1 IHC 28-8 pharmDx jest jakościowym testem immunohistochemicznym wykorzystującym przeciwciała Monoclonal Rabbit Anti-PD-L1, Clone 28-8, który służy do wykrywania białka PD-L1 w utrwalonych w formalinie i zatopionych w parafinie tkankach niepłaskonabłonkowej postaci nowotworu niedrobnokomórkowego płuc (NSCLC), raka płaskonabłonkowego obszaru głowy i szyi (SCCHN), raka urotelialnego (UC) i czerniaka z użyciem systemu wizualizacji EnVision FLEX w urządzeniu Autostainer Link 48. Ekspresję białka PD-L1 definiuje się jako odsetek nadających się do analizy komórek guza wykazujących częściowy lub całkowity odczyn błonowy o dowolnej intensywności, zgodnie z wytycznymi interpretacji wybarwienia swoistej dla rozpoznania typu histopatologicznego nowotworu.

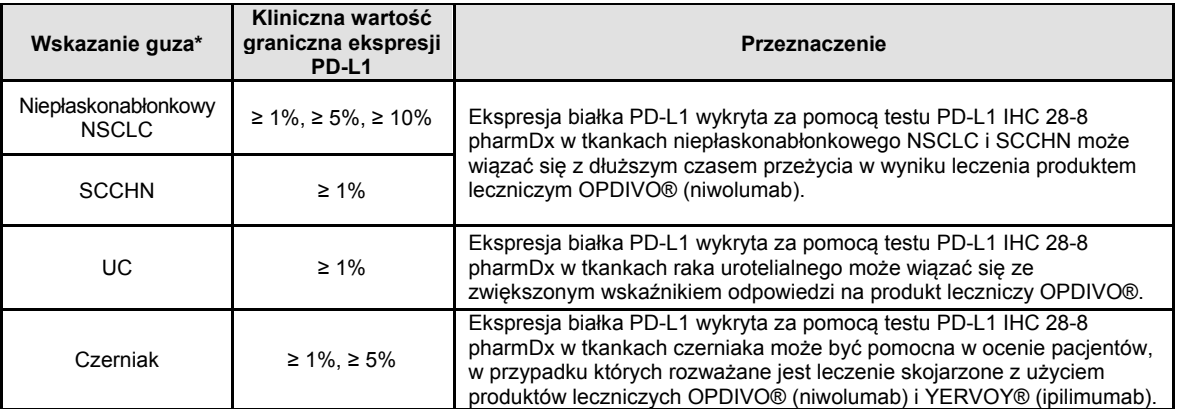

\*Szczegółowe informacje na temat interpretacji barwienia można znaleźć w punkcie 13 ulotki dołączonej do produktu oraz odpowiednich dokumentach PD-L1 IHC 28-8 pharmDx Interpretation Manual (Podręcznik interpretacji wyników testu PD-L1 IHC 28-8 pharmDx).

# <span id="page-1-1"></span>**2. Podsumowanie i wyjaśnienie**

Wiązanie ligandów PD-1, PD-L1 i PD-L2 z receptorem PD-1 występującym na powierzchni komórek T hamuje proliferację komórek T i wytwarzanie cytokin. W przypadku niektórych guzów występuje zwiększona ekspresja ligandów PD-1, a sygnalizacja z udziałem tego<br>szlaku może przyczyniać się do hamowania czynnego nadzoru immunologicznego nad guzami przez k i blokuje jego interakcję z ligandami PD-L1 i PD-L2, prowadząc do zniesienia hamowania z udziałem szlaku PD-1 odpowiedzi<br>immunologicznej, w tym przeciwnowotworowej odpowiedzi immunologicznej (2). W modelach myszy syngenicz aktywności PD-1 spowodowało zmniejszenie wzrostu guza (3). Korzyści kliniczne wynikające ze stosowania produktu leczniczego<br>OPDIVO® i użyteczność kliniczną testu PD-L1 IHC 28-8 pharmDx oceniono w przypadku NSCLC, SCCHN, U

#### <span id="page-1-2"></span>**2.1 Niepłaskonabłonkowa postać niedrobnokomórkowego raka płuc (NSCLC)**

Wykrycie w próbkach tkanki pacjenta z niepłaskonabłonkowym NSCLC komórek nowotworowych wykazujących ekspresję białka PD-L1 może wskazywać na większe korzyści dotyczące czasu przeżycia w wyniku stosowania u pacjenta produktu leczniczego OPDIVO® (niwolumab). Próbki pochodzące od pacjentów uczestniczących w badaniach klinicznych z zastosowaniem produktu OPDIVO® sponsorowanych przez Bristol-Myers Squibb were tested using PD-L1 IHC 28-8 pharmDx. W badaniu klinicznym CA209057 zbadano zasadność kliniczną zastosowania testu PD-L1 IHC 28-8 pharmDx do oceny statusu ekspresji białka PD-L1 u pacjentów z<br>niepłaskonabłonkowym NSCLC leczonych produktem leczniczym OPDIVO® (5, 11).

# <span id="page-1-3"></span>**2.2 Rak płaskonabłonkowy obszaru głowy i szyi (SCCHN)**

Wykrycie w próbkach tkanki SCCHN komórek nowotworowych wykazujących ekspresję białka PD-L1 może wskazywać na większe korzyści dotyczące czasu przeżycia w wyniku stosowania u pacjenta produktu leczniczego OPDIVO® (niwolumab). Próbki pochodzące<br>od pacjentów uczestniczących w badaniach klinicznych dotyczących produktu OPDIVO® sponsorowanych IHC 28-8 pharmDx do oceny statusu ekspresji białka PD-L1 u pacjentów z SCCHN leczonych produktem leczniczym OPDIVO® (16).

# <span id="page-1-4"></span>**2.3 Rak urotelialny (UC)**

Wykrycie w próbkach tkanki UC komórek nowotworowych wykazujących ekspresję białka PD-L1 może wskazywać na większe korzyści dotyczące odpowiedzi na produkt leczniczy OPDIVO® (niwolumab) u takiego pacjenta. Z użyciem testu PD-L1 IHC 28-8 pharmDx przebadano próbki pochodzące od pacjentów uczestniczących w badaniach klinicznych dotyczących produktu leczniczego OPDIVO®, sponsorowanych przez firmę Bristol-Myers Squibb. W badaniu klinicznym CA209275 oceniano zasadność kliniczną zastosowania testu PD-L1 IHC 28-8 pharmDx do oceny statusu ekspresji białka L1 u pacjentów z UC leczonych produktem leczniczym OPDIVO®.

#### <span id="page-1-5"></span>**2.4 Czerniak**

Antygen 4 związany z limfocytami cytotoksycznymi (ang. cytotoxic T-lymphocyte-associated antigen-4, CTLA-4) to negatywny regulator aktywności limfocytów T. YERVOY® (ipilimumab) to przeciwciało monoklonalne, które wiąże się z antygenem CTLA-4 i blokuje jego interakcję z ligandami — CD80/CD86. Wykazano, że blokada aktywności antygenu CTLA-4 wzmacnia aktywację i proliferację limfocytów T, co przyczynia się do ogólnego wzrostu nasilenia przeciwnowotworowej odpowiedzi autoimmunologicznej (4).

PD1 i CTLA-4 hamują przeciwnowotworową odpowiedź autoimmunologiczną poprzez mechanizmy uzupełniające i nieredundantne. Wykazano, że leczenie produktem leczniczym OPDIVO® w monoterapii i w skojarzeniu z produktem leczniczym YERVOY® zapewniało istotnie większe wydłużenie czasu przeżycia bez progresji choroby w porównaniu z produktem leczniczym YERVOY® stosowanym w monoterapii u nieleczonych wcześniej pacjentów z zaawansowanym czerniakiem (8–10).

Z użyciem testu PD-L1 IHC 28-8 pharmDx przebadano próbki tkanek czerniaka pochodzące od pacjentów leczonych produktem leczniczym OPDIVO® w ramach badań klinicznych sponsorowanych przez firmę Bristol-Myers Squibb. W badaniu klinicznym CA209067 zbadano zasadność kliniczną zastosowania testu PD-L1 IHC 28-8 pharmDx do oceny statusu ekspresji białka PD-L1 u pacjentów z czerniakiem leczonych produktem leczniczym OPDIVO®, produktem leczniczym OPDIVO®w skojarzeniu z produktem leczniczym YERVOY® oraz produktem leczniczym YERVOY® w monoterapii.

*OPDIVO® oraz YERVOY® to znaki handlowe należące do firmy Bristol-Myers Squibb.* 

# <span id="page-2-0"></span>**3. Zasada procedury**

Zestaw testowy PD-L1 IHC 28-8 pharmDx zawiera zoptymalizowane odczynniki i protokół wymagany do wykonania procedury barwienia IHC skrawków tkankowych utrwalonych w formalinie i zatopionych w parafinie z wykorzystaniem urządzenia Autostainer Link 48 oraz modułu do obróbki wstępnej PT Link (6). Po inkubacji z pierwotnym przeciwciałem monoklonalnym skierowanym przeciwko PD-L1 lub odczynnikiem Negative Control Reagent (NCR) próbki są inkubowane z przeciwciałem Linker swoistym dla gatunku gospodarza przeciwciała pierwotnego, a następnie poddawane inkubacji z gotowym do użycia odczynnikiem do wizualizacji, składającym się z cząsteczek przeciwciała wtórnego i cząsteczek peroksydazy chrzanowej sprzężonych z polimerowym szkieletem dekstranu. Konwersja enzymatyczna dodanego następnie chromogenu powoduje wytrącanie się osadu będącego widocznym produktem reakcji w miejscu występowania antygenu. Barwa reakcji chromogennej zmienia się w zależności od odczynnika wzmacniającego działanie chromogenu. Następnie próbkę można poddać barwieniu kontrastowemu i przykryć szkiełkiem nakrywkowym. Interpretacja wyników odbywa się za pomocą mikroskopu świetlnego. W celu potwierdzenia prawidłowości serii odczynów dostarczono preparaty kontrolne zawierające dwie ludzkie linie komórkowe utrwalone w formalinie i zatopione w parafinie.

# <span id="page-2-1"></span>**4. Dostarczane materiały**

# **PD-L1 IHC 28-8 pharmDx (nr kat. SK005)**

Wyszczególnione poniżej materiały są wystarczające do wykonania 50 testów (50 preparatów inkubowanych z przeciwciałem pierwotnym skierowanym przeciwko PD-L1 i 50 preparatów inkubowanych z odpowiednim odczynnikiem Negative Control Reagent; łącznie 100 preparatów). W zestawie dostarczane jest dodatkowe przeciwciało pierwotne skierowane przeciwko PD-L1, umożliwiające wybarwienie 15 preparatów kontrolnych linii komórkowych. Liczba testów zależy od zużycia 2 x 150 µL każdego odczynnika na preparat, z wyjątkiem roztworu DAB+ i Target Retrieval Solution.

Zestaw zawiera materiały wystarczające do wykonania maksymalnie 15 pojedynczych serii odczynów.

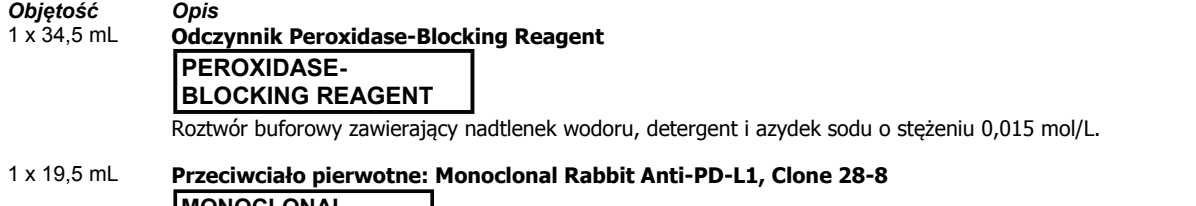

**MONOCLONAL RABBIT ANTI-PD-L1 CLONE 28-8**

Królicze przeciwciało monoklonalne skierowane przeciwko PD-L1 w roztworze buforowym zawierającym białko stabilizujące i azydek sodu o stężeniu 0,015 mol/L.

# 1 x 15 mL **Odczynnik Negative Control Reagent\* NEGATIVE CONTROL REAGENT**

Kontrolne królicze przeciwciało monoklonalne IgG w roztworze buforowym zawierającym białko stabilizujące i azydek sodu o stężeniu 0,015 mol/L.

\*Kontrolne królicze przeciwciało monoklonalne IgG jest sprzedawane na podstawie licencji uzyskanej od firmy Cell Signaling Technology.

# 1 x 34,5 mL **Przeciwciało LINKER, Anti-Rabbit**

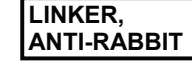

Mysie przeciwciało wtórne skierowane przeciwko immunoglobulinom króliczym w roztworze buforowym zawierającym białko stabilizujące i azydek sodu o stężeniu 0,015 mol/L.

1 x 34,5 mL **Odczynnik Visualization Reagent-HRP VISUALIZATION REAGENT-HRP**

Dekstran sprzężony z cząsteczkami peroksydazy i cząsteczkami koziego przeciwciała drugorzędowego skierowanego przeciwko immunoglobulinom króliczym i mysim w roztworze buforowym zawierającym białko stabilizujące i środek przeciwbakteryjny.

# 15 x 7,2 mL **Odczynnik DAB+ Substrate Buffer**

**DAB+ SUBSTRATE BUFFER**

Roztwór buforowy zawierający nadtlenek wodoru i środek przeciwbakteryjny.

# 1 x 5 mL **Roztwór DAB+ Chromogen DAB+ CHROMOGEN**

Tetrachlorowodorek 3,3'-diaminobenzydyny w rozpuszczalniku organicznym.

1 x 34,5 mL **DAB Enhancer**

**DAB ENHANCER**

Wodny roztwór siarczanu miedzi.

# 6 x 30 mL **Roztwór EnVision FLEX Target Retrieval Solution, Low pH (50x)**

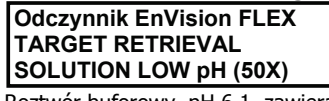

Roztwór buforowy, pH 6,1, zawierający detergent i środek przeciwbakteryjny.

# 15 preparatów **Preparaty kontrolne PD-L1 IHC 28-8 pharmDx**

# **CONTROL SLIDES**

Każdy preparat zawiera skrawki osadu dwóch linii komórkowych utrwalonych w formalinie i zatopionych w parafinie: NCI-H226\*\* wykazująca ekspresję białka PD-L1 (*pochodząca z ludzkich komórek raka płaskonabłonkowego płuca wykazujących ekspresję białka PD-L1*) i MCF-7 niewykazująca ekspresji białka PD-L1 (*pochodząca z ludzkich komórek raka gruczołowego sutka niewykazujących ekspresji białka PD-L1)*.

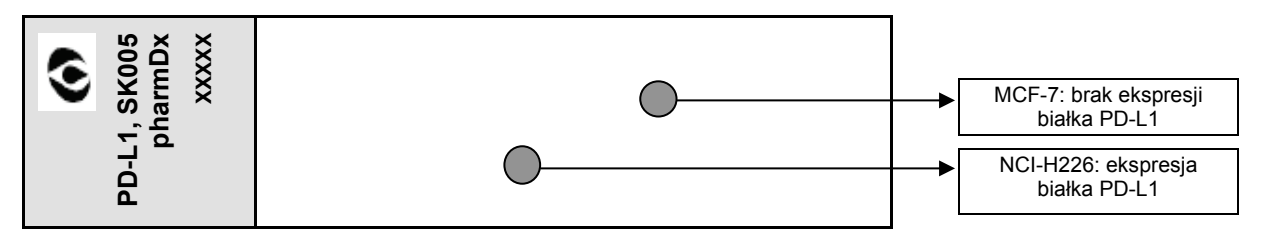

\*\* Dr AF Gazdar i dr JD Minna z NIH (ang. National Institute of Health, Krajowy Instytut Zdrowia) zyskali uznanie dzięki swojemu wkładowi w opracowanie linii komórkowych NCI-H226 (nr ATCC: CRL-5826™) (7)

Uwaga: wszystkie odczynniki w zestawie zostały opracowane specjalnie do stosowania z tym zestawem. Aby test działał prawidłowo, nie należy stosować substytutów innych niż roztwór EnVision FLEX Target Retrieval Solution, Low pH (50x) (nr kat. K8005). Zestaw PD-L1 IHC 28-8 pharmDxjest przeznaczony do stosowania w urządzeniu Autostainer Link 48. W celu uzyskania dalszych informacji należy zapoznać się z podręcznikami użytkownika urządzeń Autostainer Link 48 i PT Link.

# <span id="page-3-0"></span>**5. Materiały wymagane, ale niedostarczane**

Moduł do obróbki wstępnej PT Link Pre-treatment Module (nr kat. PT100/PT101/PT200) Urządzenie Autostainer Link 48 (nr kat. AS480) Bufor EnVision FLEX Wash Buffer (20x) (nr kat. K8007) EnVision FLEX Hematoxylin (Link) (nr kat. K8008) Woda destylowana lub dejonizowana (woda o jakości odpowiedniej dla odczynników) Stoper Tkanki wykazujące odczyn dodatni i ujemny do stosowania jako kontrole procesu (patrz rozdział Kontrola jakości i tabela 5)

Preparaty mikroskopowe: Dako FLEX IHC Microscope Slides (nr kat. K8020) lub Fisherbrand Superfrost Plus z ładunkiem elektrostatycznym Szkiełka nakrywkowe

Środek do trwałego zatapiania i odczynniki pomocnicze wymagane do nałożenia szkiełek nakrywkowych Mikroskop świetlny (obiektyw o powiększeniu 4–40x)

# <span id="page-3-1"></span>**6. Środki ostrożności**

- 1. Do badań diagnostycznych in vitro.
- 2. Do stosowania przez wyszkolony personel.
- 3. Opisywany produkt zawiera silnie toksyczny w czystej postaci związek chemiczny azydek sodu (NaN3). NaN<sup>3</sup> zastosowany w produkcie w stężeniu, które nie jest sklasyfikowane jako niebezpieczne, może reagować z elementami kanalizacji wykonanymi z ołowiu i miedzi, powodując nagromadzenie silnie wybuchowych azydków metali. Po usunięciu spłukać dużą ilością wody, aby zapobiec nagromadzeniu się azydków metali w kanalizacji (12).
- 4. Przeciwciało pierwotne, odczynniki Negative Control Reagent, Linker i Visualization Reagent zawierają materiały pochodzenia zwierzęcego.
- 5. Próbki przed i po utrwaleniu oraz wszystkie materiały mające z nimi kontakt należy traktować jako potencjalnie zakaźne i usuwać przy zachowaniu odpowiednich środków ostrożności (13).
- 6. Czasy inkubacji, temperatury lub metody inne niż podane mogą przyczyniać się do uzyskiwania błędnych wyników.
- 7. Odczynniki zostały optymalnie rozcieńczone. Dalsze rozcieńczanie może skutkować utratą zdolności barwienia antygenów.
- 8. Jakość odczynników Visualization Reagent, Liquid DAB+ Chromogen i roztworu roboczego DAB+ Substrate-Chromogen może ulec pogorszeniu pod wpływem nadmiernej ekspozycji na światło. Nie należy przechowywać elementów urządzenia ani przeprowadzać barwienia w miejscach silnie naświetlonych, np. w bezpośrednim świetle słonecznym.
- 9. Pozostałości parafiny mogą prowadzić do uzyskania wyników fałszywie ujemnych.
- 10. Zastosowanie objętości odczynników innych niż zalecane może skutkować utratą widocznej immunoreaktywności PD-L1.
- 11. Duże skrawki tkankowe zajmujące ≥ 2/3 powierzchni szkiełka mogą wymagać zastosowania odczynnika w ilości 3 x 150 µL.
- 12. Zasadniczo zakazuje się pracy z produktem osobom poniżej 18. roku życia. Użytkownicy muszą być szczegółowo przeszkoleni w zakresie prawidłowych procedur postępowania, niebezpiecznych właściwości produktu i niezbędnych środków ostrożności. Dodatkowe informacje zawiera Karta Charakterystyki Substancji.
- 13. W celu uniknięcia kontaktu z oczami i skórą należy nosić odpowiednie osobiste wyposażenie ochronne.
- 14. Niewykorzystany roztwór usuwać zgodnie z rozporządzeniami lokalnymi, regionalnymi, krajowymi i międzynarodowymi.
- 15. Na życzenie użytkowników profesjonalnych udostępniana jest Karta Charakterystyki Substancji.
- 16. W przypadku krajów spoza Unii Europejskiej zatwierdzone wskazania i wartości graniczne ekspresji pomocne w leczeniu zamieszczone są na lokalnych etykietach produktów OPDIVO® i YERVOY®.

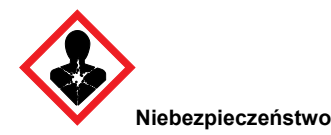

# **Odczynnik DAB+ Substrate Buffer:** zawiera imidazol.

H360D Może działać szkodliwie na dziecko w łonie matki.<br>P201 Marzed użyciem zapoznać się ze specialnymi środk P201 Przed użyciem zapoznać się ze specjalnymi środkami ostrożności.<br>P280 P280 Stosować rekawice ochronne. Stosować ochronę oczu lub twarzy. P280 Stosować rękawice ochronne. Stosować ochronę oczu lub twarzy. Stosować odzież ochronną.<br>P308 + P313 W przypadku narażenia lub styczności: zasiegnać porady/zgłosić się pod opieke lekarza. P308 + P313 W przypadku narażenia lub styczności: zasięgnąć porady/zgłosić się pod opiekę lekarza.<br>P405 **Marzy Przechowywać pod zamknieciem**. P405 Przechowywać pod zamknięciem.<br>P501 P501 P501 P501 Zawartość i pojemnik usuwać zgod Zawartość i pojemnik usuwać zgodnie z lokalnymi, regionalnymi, krajowymi i międzynarodowymi przepisami.

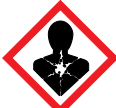

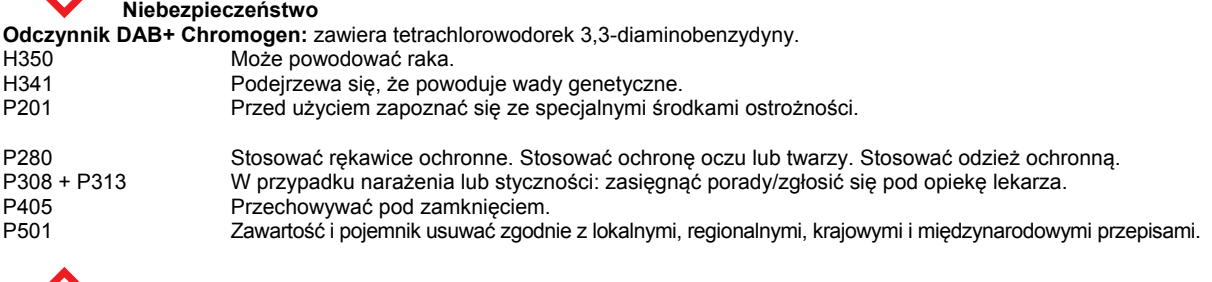

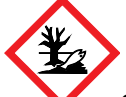

# **Ostrzeżenie**

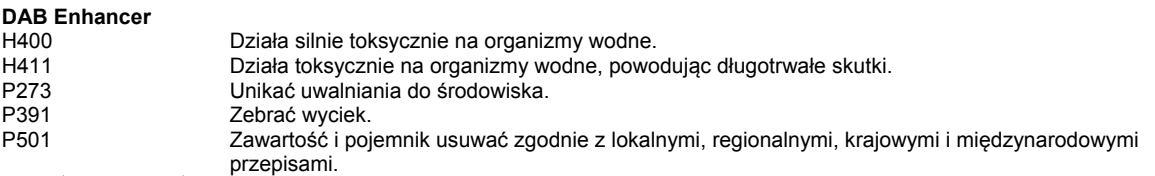

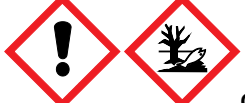

# **Ostrzeżenie**

# **Roztwór EnVision FLEX Target Retrieval Solution, Low pH (50x)**

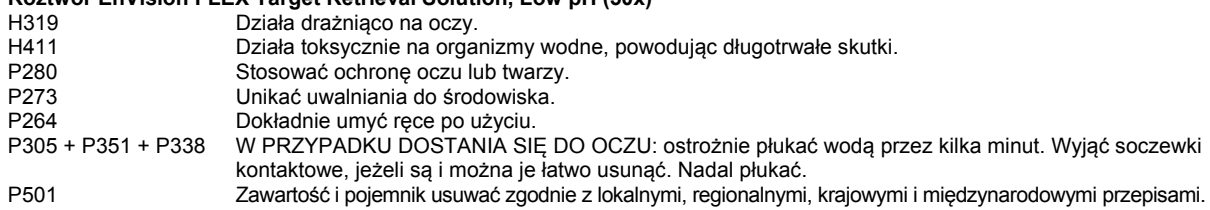

Zawiera 5-bromo-5-nitro-1,3-dioksan. Może wywoływać reakcje alergiczne.

# <span id="page-4-0"></span>**7. Przechowywanie**

Wszystkie elementy zestawu PD-L1 IHC 28-8 pharmDx, w tym preparaty kontrolne, należy przechowywać w oryginalnym opakowaniu w ciemnym miejscu w temperaturze 2–8°C, gdy nie są używane w urządzeniu Autostainer Link 48.

**Nie używać zestawu po upływie daty ważności nadrukowanej na zewnętrznej powierzchni opakowania zestawu.** Jeśli odczynniki są przechowywane w warunkach innych niż podane w ulotce dołączonej do opakowania, użytkownik musi je zweryfikować.

Nie ma wyraźnych oznak wskazujących na niestabilność produktu, dlatego równolegle z odczynami na materiale pochodzącym od pacjentów należy wykonywać dodatnie i ujemne próby kontrolne.

# <span id="page-4-1"></span>**8. Przygotowanie próbek**

Z próbkami należy postępować w sposób umożliwiający zachowanie tkanki do barwienia IHC. W przypadku wszystkich próbek tkankowych należy stosować standardowe metody obróbki tkanek.

# <span id="page-4-2"></span>**8.1 Skrawki zatopione w parafinie**

Skrawki tkankowe utrwalone w formalinie i zatopione w parafinie nadają się do użycia. Zalecany schemat postępowania i warunki obróbki to: czas niedokrwienia nieprzekraczający 30 minut przed zanurzeniem w środku utrwalającym i utrwalanie przez 24–48 godzin w roztworze obojętnej buforowanej formaliny o stężeniu 10%. Inne środki utrwalające nie zostały zatwierdzone i mogą powodować błędne wyniki. Próbki należy przygotować w formie bloczków o grubości 3 lub 4 mm utrwalonych w roztworze obojętnej buforowanej formaliny o stężeniu 10%, odwodnionych i oczyszczonych w serii kąpieli alkoholowych i ksylenowych, a następnie infiltrowanych płynną parafiną. Temperatura parafiny nie powinna przekraczać 60°C.

#### <span id="page-5-0"></span>**8.2 Stosowanie odwapnionych tkanek**

Stosowanie testu PD-L1 IHC 28-8 pharmDx na odwapnionych tkankach nie zostało zatwierdzone i nie jest zalecane.

### <span id="page-5-1"></span>**8.3 Zalecenia dotyczące przechowywania skrawków**

Próbki tkankowe należy pociąć na skrawki o grubości 4–5 µm. Po podzieleniu tkanek na skrawki należy je osadzić na szkiełkach mikroskopowych Fisherbrand Superfrost Plus z dodatnim ładunkiem elektrostatycznym lub Dako FLEX IHC (nr kat. K8020), a następnie umieścić na 1 godzinę w cieplarce w temperaturze 58°C ± 2°C. W celu zachowania antygenowości po osadzeniu skrawków tkankowych na szkiełkach należy je przechowywać w ciemności w temperaturze 2–8°C lub w temperaturze pokojowej nieprzekraczającej 25°C oraz wybarwić je w ciągu 4 miesięcy od podzielenia na skrawki. Po osadzeniu preparatów należy je przechowywać i poddawać obróbce w temperaturze nieprzekraczającej 25°C, aby zachować integralność i antygenowość tkanek.

#### <span id="page-5-2"></span>**9. Przygotowanie odczynników**

Przed barwieniem należy przygotować następujące odczynniki:

#### **Roztwór EnVision FLEX Target Retrieval Solution, Low pH (50x)**

Przygotować wystarczającą ilość roztworu 1x Target Retrieval Solution, Low pH, poprzez rozcieńczenie roztworu Target Retrieval Solution, Low pH (50x), w stosunku 1:50 wodą o jakości odpowiedniej dla odczynników; pH roztworu 1x Target Retrieval Solution powinno wynosić 6,1 ± 0,2. Jedna butelka 30 mL roztworu Target Retrieval Solution, Low pH (50x), rozcieńczonego w stosunku 1:50<br>daje 1,5 L roztworu 1x, co wystarcza do napełnienia jednego zbiornika urządzenia PT Link i ana Retrieval Solution należy zutylizować po trzech użyciach i nie należy używać go po upływie więcej niż 5 dni od rozcieńczenia.

Jeśli jest to wymagane, dostępny jest również dodatkowy roztwór EnVision FLEX Target Retrieval Solution, Low pH (50x), nr kat. K8005.

#### **Bufor EnVision FLEX Wash Buffer (20x)**

Przygotować wystarczającą ilość buforu Wash Buffer poprzez rozcieńczenie buforu Wash Buffer (20x) w stosunku 1:20 wodą o jakości<br>odpowiedniej dla odczynników do etapów płukania. Niewykorzystany roztwór 1x należy przechowyw niż jeden miesiąc. W przypadku zmętnienia bufor nie nadaje się do użycia. W celu uzyskania dalszych informacji należy zapoznać się z podręcznikiem użytkownika urządzenia Autostainer Link 48.

Bufor EnVision FLEX Wash Buffer (20x) jest dostępny pod nr kat. K8007.

#### **Roztwór DAB+ Substrate-Chromogen Solution**

Roztwór należy dokładnie wymieszać przed użyciem. Wytrącanie się osadu w roztworze nie wpływa na jakość barwienia.

Aby przygotować roztwór DAB+ Substrate-Chromogen Solution, należy dodać 1 kroplę odczynnika Liquid DAB+ Chromogen na mL<br>buforu DAB+ Substrate Buffer i wymieszać. Przygotowany odczynnik Substrate-Chromogen pozostaje stabiln przechowywany w ciemności w temperaturze 2–8°C.

#### **Ważne uwagi:**

- W przypadku używania całej butelki buforu DAB+ Substrate Buffer należy dodać 9 kropel roztworu DAB+ Chromogen.<br>Widniejąca na etykiecie informacja 7,2 mL oznacza objętość do wykorzystania i nie stanowi części objętości ma
- Roztwór Liquid DAB+ Chromogen w butelce może przyjmować odcienie od przejrzystego do lawendowo-brązowego. Barwa roztworu nie wpływa na działanie produktu. Wykonywać rozcieńczenie zgodnie z wytycznymi przedstawionymi powyżej. Dodanie nadmiernej ilości roztworu Liquid DAB+ Chromogen do buforu DAB+ Substrate Buffer spowoduje osłabienie dodatniego odczynu.

# <span id="page-5-3"></span>**10. Procedura barwienia za pomocą urządzenia Autostainer Link 48**

#### **Uwagi dotyczące procedury**

Użytkownik powinien przeczytać dokładnie niniejsze instrukcje i zapoznać się ze wszystkimi elementami oraz odnoszącymi się do nich środkami ostrożności przed użyciem urządzenia (patrz część Środki ostrożności).

Przed przystąpieniem do barwienia immunohistochemicznego wszystkie odczynniki należy doprowadzić do temperatury pokojowej (20–25°C). Wszystkie procedury inkubacji należy również przeprowadzać w temperaturze pokojowej.

W trakcie procedury barwienia nie wolno dopuścić do wyschnięcia skrawków tkankowych. Wysuszone skrawki tkankowe mogą wykazywać nasilony nieswoisty odczyn.

Wszystkie wymagane kroki i czasy inkubacji procedury barwienia są wstępnie zaprogramowane w oprogramowaniu Dako Link. W celu<br>uzyskania dalszych informacji na temat protokołów programowania, ładowania preparatów i odczynnik podręcznikami użytkownika urządzeń Autostainer Link 48 i PT Link.

Uwaga: odczynniki i instrukcje dostarczane z systemem opracowano z myślą o uzyskaniu optymalnych wyników podczas pracy z zalecanymi odczynnikami i materiałami. Dalsze rozcieńczenie odczynników bądź zmiana czasów lub temperatur inkubacji może prowadzić do uzyskania błędnych lub niezgodnych wyników.

#### **Protokół barwienia**

Należy wybrać protokół barwienia PD-L1 IHC 28-8 pharmDx z opcji w menu rozwijanym oprogramowania DakoLink.

Wszystkie wymagane kroki i czasy inkubacji procedury barwienia są wstępnie zaprogramowane w oprogramowaniu DakoLink. Jeśli na serwerze brakuje właściwych protokołów PD-L1 IHC 28-8 pharmDx, należy skontaktować się z przedstawicielem działu wsparcia technicznego.

#### **Krok 1: Procedura odparafinowania, ponownego nawodnienia i odmaskowania antygenu ("3-w-1") Zalecana procedura:**

Szczegółowe instrukcje zawiera podręcznik użytkownika urządzenia PT Link.

Ustawić w urządzeniu PT Link (nr kat. PT100/PT101/PT200) dla cykli Preheat (Ogrzewanie wstępne) i Cool (Schładzanie) temperaturę 65°C. Dla cyklu Heat (Ogrzewanie) ustawić temperaturę 97°C i czas 20 minut.

- ►Napełnić każdy zbiornik urządzenia PT Link 1,5 L roztworu roboczego Target Retrieval Solution, Low pH, 1x, w celu pokrycia skrawków tkankowych.
- ►Ogrzać wstępnie roztwór Target Retrieval Solution do temperatury 65°C.
- ►Zanurzyć statywy urządzenia Autostainer zawierające skrawki tkankowe utrwalone w formalinie i zatopione w parafinie we wstępnie ogrzanym roztworze roboczym Target Retrieval Solution, Low pH, (1x), znajdującym się w zbiorniku urządzenia PT Link. Inkubować przez 20 minut w temperaturze 97°C.
- ►Po zakończeniu inkubacji w roztworze do odmaskowania antygenu i spadku temperatury do 65°C należy wyjąć wszystkie statywy urządzenia Autostainer ze zbiornika PT Link i **natychmiast** umieścić je w zbiorniku (np. stacji PT Link Rinse Station, nr kat. PT109) zawierającym rozcieńczony bufor Wash Buffer (nr kat. K8007) o temperaturze pokojowej.
- ►Zostawić preparaty w rozcieńczonym buforze Wash Buffer o temperaturze pokojowej na 5 minut.

# **Krok 2: Procedura barwienia**

Po wykonaniu procedury odparafinowania, nawodnienia i odmaskowania antygenu ("3-w-1") statywy urządzenia Autostainer umieszcza się w urządzeniu Autostainer Link 48. Sprawdzić, czy preparaty są zwilżone buforem podczas ładowania i przed rozpoczęciem serii. Urządzenie przeprowadza proces barwienia, dodając odpowiedni odczynnik, monitorując czas inkubacji i płucząc preparaty pomiędzy kolejnymi odczynnikami. Czasy zastosowania odczynników są wstępnie zaprogramowane w oprogramowaniu Dako Link.

#### **Krok 3: Barwienie kontrastowe**

Preparaty należy poddać barwieniu kontrastowemu w roztworze EnVision FLEX Hematoxylin (Link) (nr kat. K8008) przez 7 minut. Czas inkubacji w hematoksylinie jest wstępnie zaprogramowany w protokole.

#### **Etap 4: Zatapianie**

Wymagany jest bezwodny środek do trwałego zatapiania.

**Uwaga:** w zależności od kilku czynników, m.in. barwienia kontrastowego, materiałów i metod zatapiania oraz warunków przechowywania preparatów, w miarę upływu czasu może dochodzić do blaknięcia wybarwionych preparatów. Aby zminimalizować to zjawisko, preparaty należy przechowywać w ciemności w temperaturze pokojowej (20–25°C).

#### <span id="page-6-0"></span>**11. Kontrola jakości**

Odczynniki wchodzące w skład zestawu PD-L1 IHC 28-8 pharmDx zostały poddane immunohistochemicznej kontroli jakości przy użyciu wymienionych powyżej procedur odmaskowania antygenu i barwienia. Odstępstwa od zalecanych w laboratorium procedur utrwalania, obróbki i zatapiania preparatów tkankowych mogą powodować istotne różnice w wynikach. Każda seria barwienia powinna obejmować preparaty do kontroli jakości. Preparaty do kontroli jakości przedstawiono w tabeli 5. Obejmują one wybarwioną metodą H&E próbkę tkanki pacjenta, zapewnianie przez laboratorium dodatnie i ujemne próbki kontrolne tkanek oraz preparat kontrolny dostarczany przez firmę Dako (15). Na terenie USA należy postępować zgodnie z wytycznymi dotyczącymi kontroli jakości programu College of American Pathologists (CAP) Certification Program for Immunohistochemistry. Dodatkowe informacje zawiera również dokument CLSI Quality Assurance for Immunocytochemistry Approved Guideline (14).

#### <span id="page-6-1"></span>**12. Weryfikacja działania zestawu**

Przed pierwszym zastosowaniem systemu barwienia w ramach procedury diagnostycznej użytkownik powinien zweryfikować jakość testu. W tym celu należy wykonać testy z użyciem serii tkanek zapewnianych przez laboratorium o znanej charakterystyce odczynów IHC, odpowiadających tkankom o odczynie dodatnim i ujemnym. Należy zapoznać się z procedurami kontroli jakości przedstawionymi wcześniej w tej części ulotki informacyjnej dołączonej do produktu. Powyższe procedury kontroli jakości należy powtarzać dla każdego nowego zestawu lub w przypadku zmiany parametrów testu. W tabeli 22 przedstawiono opcje rozwiązywania potencjalnych problemów, ich przyczyny oraz sugerowane działania korygujące.

#### <span id="page-6-2"></span>**13. Interpretacja wybarwienia**

Podczas każdej serii barwienia preparaty należy poddać analizie w kolejności przedstawionej w tabeli 5 w celu ustalenia ważności serii odczynów i umożliwienia oceny wybarwienia tkanki.

Dodatkowe wytyczne dotyczące oceny punktowej PD-L1 zawierają tabele interpretacji wybarwienia swoistej dla rozpoznania typu histopatologicznego nowotworu w niniejszym dokumencie oraz odpowiedni dokument PD-L1 IHC 28-8 pharmDx Interpretation Manual (Podręcznik interpretacji wyników testu PD-L1 IHC 28-8 pharmDx).

# **Interpretacja barwienia z użyciem testu PD-L1 IHC 28-8 pharmDx**

Ocena preparatów powinna być przeprowadzana przez patologa z użyciem mikroskopu świetlnego. Podczas oceny barwienia immunohistochemicznego PD-L1 oraz oceny punktowej można wykorzystać obiektyw o powiększeniu 4x do wstępnej oceny całej próbki, a następnie obiektyw o powiększeniu 10–20x w celu określenia oceny punktowej (w razie potrzeby można wykorzystać powiększenie 40x w celu potwierdzenia). Obecność brązowego produktu reakcji (3,3'-diaminobenzydyny, DAB) wskazuje na wybarwienie białka PD-L1.

Dodatni odczyn PD-L1 definiuje się jako barwienie obwodowe i (lub) częściowe liniowe błony komórkowej komórek guza o dowolnym nasileniu. Należy dokonać oceny całej próbki. Wszystkie żywotne komórki guza w obrębie całego preparatu pacjenta barwionego w kierunku PD-L1 należy poddać ocenie i uwzględnić w ocenie punktowej PD-L1. W wybarwionym w kierunku PD-L1 preparacie pacjenta musi znajdować się co najmniej 100 żywotnych komórek guza, aby możliwe było określenie odsetka wybarwionych komórek. Szczegółowe wytyczne zawierają odpowiednie sekcje dotyczące interpretacji barwienia zawarte w ulotce dołączonej do tego produktu.

Odczyn cytoplazmatyczny, jeśli jest obecny, nie jest uwzględniany w ocenie punktowej. Komórki martwicze i pozostałości komórkowe nie są uwzględniane w ocenie. Odczyn PD-L1 może również występować w komórkach nienowotworowych i komórkach układu odpornościowego (np. naciekające limfocyty lub makrofagi), jednak tych komórek nie należy uwzględniać w ocenie punktowej służącej do określenia ekspresji PD-L1.

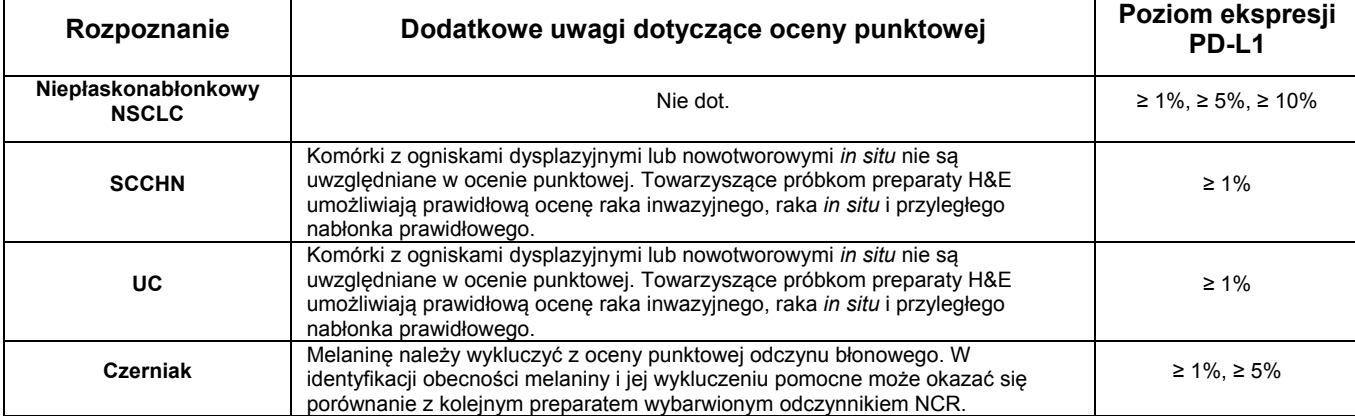

# <span id="page-7-0"></span>**13.1 Interpretacja wybarwienia: niepłaskonabłonkowy NSCLC**

Należy dokonać oceny całej próbki. Wszystkie żywotne komórki guza w obrębie całego preparatu pacjenta barwionego w kierunku PD-L1 należy poddać ocenie i uwzględnić w ocenie punktowej PD-L1. W wybarwionym w kierunku PD-L1 preparacie pacjenta musi znajdować się co najmniej 100 żywotnych komórek guza, aby możliwe było określenie odsetka wybarwionych komórek. W przypadku próbek niepłaskonabłonkowego NSCLC należy zanotować odsetek żywotnych komórek guza wykazujących obwodowe i (lub) częściowe liniowe wybarwienie błony komórkowej w kierunku PD-L1 o dowolnym nasileniu.

### <span id="page-7-1"></span>**13.2 Interpretacja wybarwienia: rak płaskonabłonkowy obszaru głowy i szyi (SCCHN)**

Test został zweryfikowany dla próbek tkankowych inwazyjnego SCCHN — nie dla zmian z ogniskami dysplazyjnymi lub nowotworowymi *in situ*. Każdej próbce barwionej w kierunku PD-L1 powinny towarzyszyć preparaty barwione metodą H&E w celu umożliwienia prawidłowej oceny raka inwazyjnego i raka *in situ* oraz przyległego nabłonka prawidłowego.

Należy dokonać oceny całej próbki. Wszystkie żywotne komórki guza w obrębie całego preparatu pacjenta barwionego w kierunku PD-L1 należy uwzględnić w ocenie punktowej PD-L1. W wybarwionym w kierunku PD-L1 preparacie pacjenta musi znajdować się co najmniej 100 żywotnych komórek guza, aby możliwe było określenie odsetka wybarwionych komórek. W przypadku próbek SCCHN należy zanotować odsetek żywotnych komórek guza wykazujących obwodowe i (lub) częściowe liniowe wybarwienie błony komórkowej w kierunku PD-L1 o dowolnym nasileniu.

## <span id="page-7-2"></span>**13.3 Interpretacja wybarwienia: rak urotelialny**

Test został zweryfikowany dla próbek tkankowych inwazyjnego UC — nie dla zmian z ogniskami dysplazyjnymi lub nowotworowymi *in situ*. Każdej próbce barwionej w kierunku PD-L1 powinny towarzyszyć preparaty barwione metodą H&E w celu umożliwienia prawidłowej oceny raka inwazyjnego i raka *in situ* oraz przyległego nabłonka prawidłowego.

Należy dokonać oceny całej próbki. Wszystkie żywotne komórki guza w obrębie całego preparatu pacjenta barwionego w kierunku PD-L1 należy uwzględnić w ocenie punktowej PD-L1. W wybarwionym w kierunku PD-L1 preparacie pacjenta musi znajdować się co najmniej 100 żywotnych komórek guza, aby możliwe było określenie odsetka wybarwionych komórek. W przypadku próbek UC należy zanotować odsetek żywotnych komórek guza wykazujących obwodowe i (lub) częściowe liniowe wybarwienie błony komórkowej w kierunku PD-L1 o dowolnym nasileniu.

# <span id="page-7-3"></span>**13.4 Interpretacja wybarwienia: czerniak**

Należy dokonać oceny całej próbki. Wszystkie żywotne komórki guza w obrębie całego preparatu pacjenta barwionego w kierunku PD-L1 należy poddać ocenie i uwzględnić w ocenie punktowej PD-L1. W wybarwionym w kierunku PD-L1 preparacie pacjenta musi znajdować się co najmniej 100 żywotnych komórek guza, aby możliwe było określenie odsetka wybarwionych komórek. Uważa się, że próbki wykazują ekspresję PD-L1 (odczyn dodatni), jeśli ≥ 1% komórek czerniaka wykazuje obwodowe i (lub) częściowe liniowe wybarwienie błony komórkowej komórek guza w kierunku PD-L1 o dowolnym nasileniu. Uważa się, że próbki nie wykazują ekspresji PD-L1 (odczyn ujemny), jeśli < 1% komórek czerniaka wykazuje obwodowe i (lub) częściowe liniowe wybarwienie błony komórkowej komórek guza w kierunku PD-L1 o dowolnym nasileniu.

*UWAGA:* podczas interpretacji próbek od pacjentów z czerniakiem może występować brązowe zabarwienie wynikające z obecności melaniny. Melaninę należy wykluczyć z oceny punktowej odczynu błonowego; w identyfikacji obecności melaniny i jej wykluczenia pomocne może okazać się porównanie z kolejnym preparatem wybarwionym odczynnikiem NCR. Jeśli znacznie podwyższona zawartość melaniny uniemożliwia ocenę odczynu błonowego komórek nowotworowych, próbkę można wykluczyć z interpretacji i uznać za niemożliwą do oceny.

#### <span id="page-7-4"></span>**14. Ocena preparatu Tabela 5: Zalecana kolejność oceny preparatów**

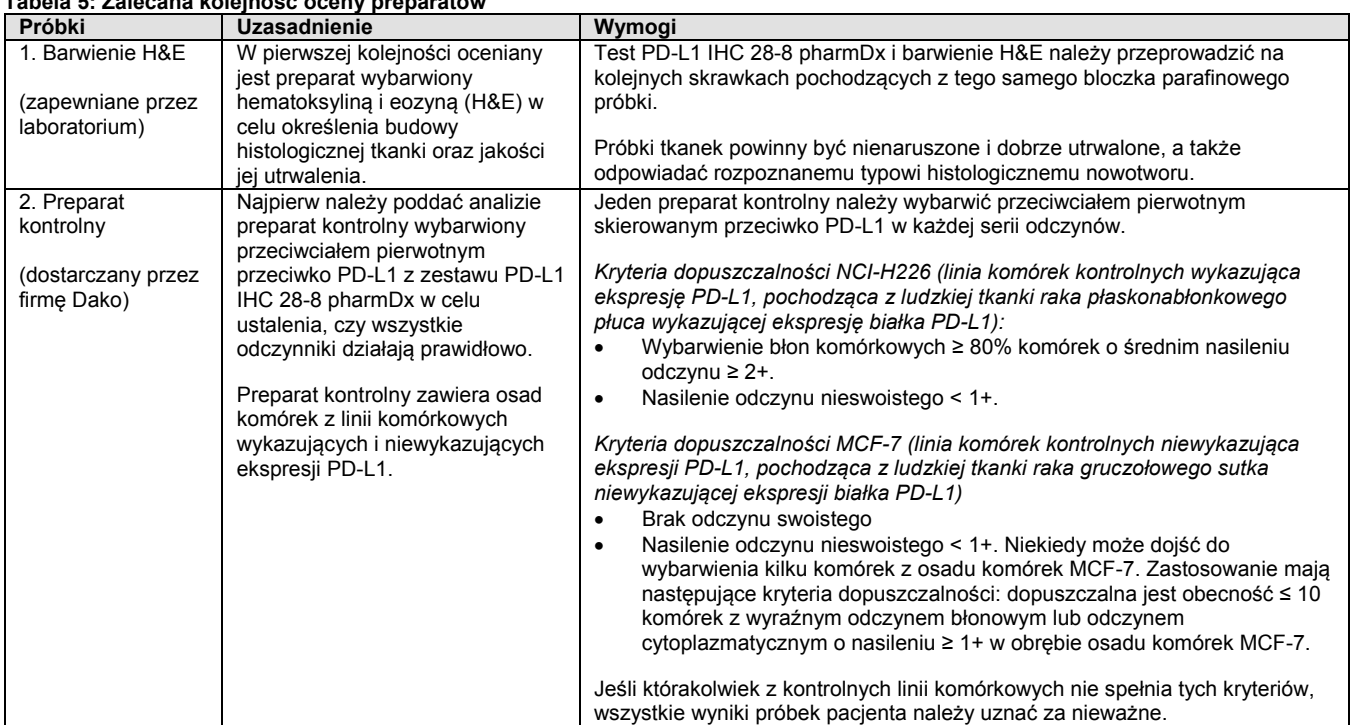

P03914PL\_05/SK00521-2/2019-04 s. 8/22

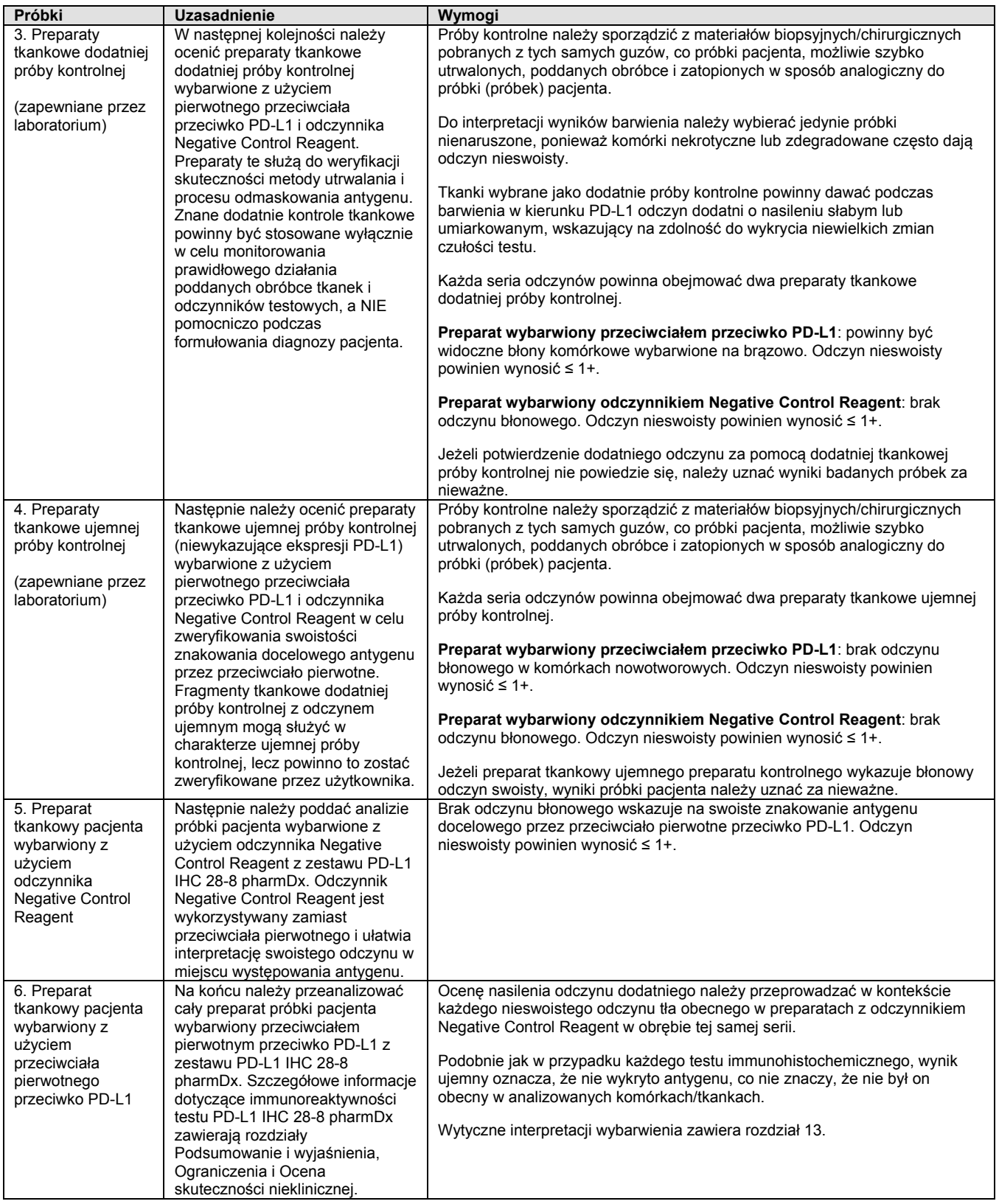

# <span id="page-8-0"></span>**15. Ograniczenia**

<span id="page-8-1"></span>**15.1 Ograniczenia ogólne**<br>1. Technika immunohistochemiczna jest wieloetapową metodą diagnostyczną wymagającą specjalistycznego przeszkolenia w doborze<br>1. odpowiednich odczynników, tkanek, sposobu utrwalania i obróbki,

wyników barwienia.<br>2. Odczyn tkankowy zależy od przygotowania i obróbki tkanki przed barwieniem. Nieprawidłowe utrwalanie, zamrażanie, rozmrażanie,<br>2. przemywanie, suszenie, ogrzewanie, dzielenie na skrawki lub zanieczysz

powstawanie artefaktów, blokowanie przeciwciał lub wyniki fałszywie ujemne. Niespójne wyniki mogą być spowodowane zmianami w<br>zakresie metod utrwalania i zatapiania lub przez naturalne nieregularności w obrębie tkanek.

- 3. Nadmierne lub niepełne barwienie kontrastowe może utrudniać prawidłową interpretację wyników.
- 4. Interpretacja kliniczna wystąpienia barwienia lub jego braku musi być prowadzona w kontekście objawów klinicznych, morfologii i innych kryteriów histopatologicznych. Interpretacja kliniczna wystąpienia barwienia lub jego braku musi być uzupełniona o badania morfologiczne z wykorzystaniem odpowiednich prób kontrolnych i innych testów diagnostycznych. Odpowiedzialność za interpretację wybarwionych preparatów spoczywa na wykwalifikowanym patologu z doświadczeniem w zakresie stosowanych przeciwciał,<br>odczynników i metod. Barwienie należy wykonać w certyfikowanym laboratorium pod nadzorem patologa odpowiedz
- przeglądanie i ocenę wybarwionych preparatów oraz właściwe wykonanie dodatnich i ujemnych prób kontrolnych.<br>5. Tkanki pochodzące od osób zakażonych wirusem zapalenia wątroby typu B i zawierające antygen powierzchniowy wir
- 6. Nie można całkowicie wykluczyć wystąpienia nieoczekiwanych reakcji w przetestowanych typach tkanek z uwagi na zmienność biologiczną ekspresji antygenów w tkankach nowotworowych i innych tkankach patologicznych. W przypadku uzyskania nieoczekiwanych reakcji należy przesłać odpowiednią dokumentację do działu wsparcia technicznego firmy Dako.
- 7. Przyczyną wyników fałszywie dodatnich może być wiązanie białek lub produktów reakcji na drodze mechanizmów innych niż immunologiczne. Mogą one również wystąpić na skutek aktywności pseudoperoksydazy (erytrocyty) i endogennej peroksydazy (cytochrom c) (14).
- 8. Odczynniki i instrukcje dostarczane z systemem opracowano z myślą o uzyskaniu optymalnych wyników. Dalsze rozcieńczenie odczynników bądź zmiana czasów lub temperatur inkubacji może prowadzić do uzyskania błędnych lub niezgodnych wyników.

### **15.2 Ograniczenia swoiste dla danego produktu**

- <span id="page-9-0"></span>1. Wyniki fałszywie ujemne mogą być spowodowane procesem stopniowego rozkładu antygenu w tkankach. Po osadzeniu skrawków tkankowych na szkiełkach należy je przechowywać w ciemności w temperaturze 2–8°C lub w temperaturze pokojowej<br>nieprzekraczającej 25°C oraz wybarwić je w ciągu 4 miesięcy od podzielenia na skrawki. Po osadzeniu preparatów n
- 2. W celu uzyskania optymalnych i powtarzalnych wyników skrawki tkankowe utrwalone w rutynowy sposób (w obojętnej buforowanej<br>1. formalinie) i zatopione w parafinie wymagają wstępnego odmaskowania antygenu białka PD-L1<br>3.
- 
- wyjątkiem jest roztwór EnVision FLEX Target Retrieval Solution, Low pH (50x), dostępny pod nr. kat. K8005.<br>4. Wybarwione kontrolne linie komórkowe są przeznaczone tylko do weryfikacji serii odczynów i nie powinny być używ punktowej reakcji barwienia skrawków tkankowych.
- 5. Stosowanie testu PD-L1 IHC 28-8 pharmDx na tkankach utrwalonych za pomocą środków utrwalających innych niż 10% roztwór obojętnej buforowanej formaliny nie zostało zweryfikowane.
- 6. Na potrzeby badań klinicznych prowadzonych z wykorzystaniem testu PD-L1 IHC 28--8 pharmDx za akceptowalne rodzaje próbek uznano próbki pobrane za pomocą biopsji wycięciowej, nacięciowej, sztancowej lub gruboigłowej. Aspiraty z biopsji cienkoigłowej lub inne próbki<br>cytologiczne były niewystarczające do analizy biomarkerów i zostały wykluczone z bada

#### <span id="page-9-2"></span><span id="page-9-1"></span>**16. Ocena skuteczności nieklinicznej**

### **16.1 Swoistość analityczna testu PD-L1 IHC 28-8 pharmDx**

Pierwotne przeciwciało w zestawie PD-L1 IHC 28-8 pharmDx to królicze przeciwciało monoklonalne (klon 28-8) skierowane przeciwko ludzkiemu białku PD-L1. Immunogen wykorzystywany podczas wytwarzania przeciwciał to oczyszczone, rekombinowane ludzkie białko PD-L1, zawierające domenę zewnątrzkomórkową (Phe19–Thr239) ludzkiego białka PD-L1. Podczas barwienia IHC z użyciem pierwotnego przeciwciała przeciwko PD-L1 nie wykazano reaktywności krzyżowej w odniesieniu do białka PD-L2 ulegającego egzogennej ekspresji w komórkach jajnika chomika chińskiego (ang. chinese hamster ovary, CHO).

Test PD-L1 IHC 28-8 pharmDx umożliwia swoiste wykrycie ekspresji białka błonowego PD-L1 w komórkach nowotworowych w tkankach utrwalonych w formalinie i zatopionych w parafinie. Reakcję tę można całkowicie zahamować poprzez dodanie antygenu PD-L1. W<br>przypadku zastosowania testu PD-L1 IHC 28-8 pharmDx w odniesieniu do komórek nowotworowych pozbawi

#### <span id="page-9-3"></span>**16.2 Tkanki prawidłowe i nowotworowe**

W tabeli 6 przedstawiono podsumowanie immunoreaktywności przeciwciał Monoclonal Rabbit Anti-Human PD-L1 w obrębie zalecanego panelu tkanek prawidłowych. W tabeli 7 przedstawiono podsumowanie immunoreaktywności przeciwciał Monoclonal Rabbit Anti-Human PD-L1 w tkankach nowotworowych z mikromacierzy tkankowych różnych nowotworów. Wszystkie tkanki zostały utrwalone w formalinie, zatopione w parafinie i wybarwione z użyciem zestawu PD-L1 IHC 28-8 pharmDx, zgodnie z instrukcjami zamieszczonymi w niniejszej ulotce dołączonej do opakowania. Test PD-L1 IHC 28-8 pharmDx umożliwiał wykrycie białka PD-L1 w błonie komórkowej komórek, w których zachodzi ekspresja antygenu PD-L1, takich jak komórki układu odpornościowego i komórki pochodzenia nabłonkowego, głównie nowotworowe.

#### **Tabela 6: Podsumowanie reaktywności zestawu PD-L1 IHC 28-8 pharmDx w tkankach prawidłowych**

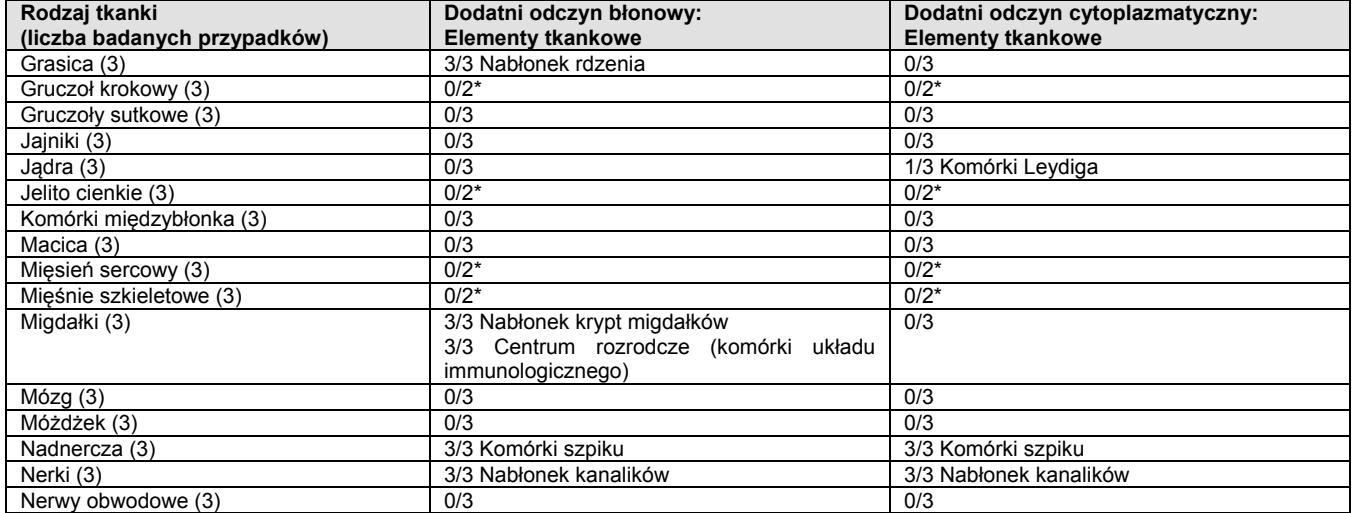

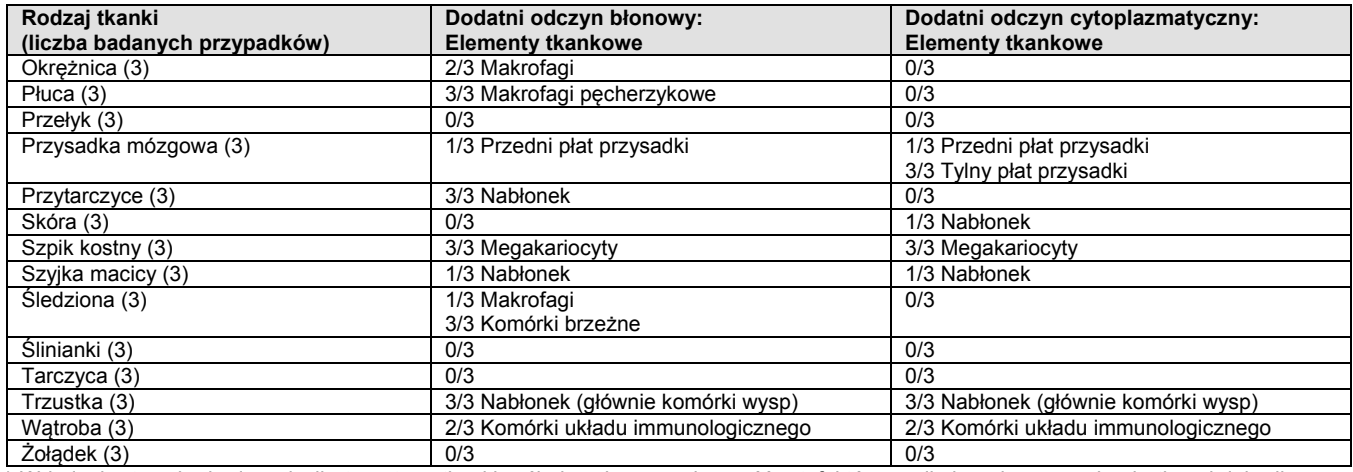

\* W jednej z trzech zbadanych dla tego typu tkanki próbek wykazano obecność artefaktów wynikających z wysychania tkanek lub silnego odczynu tła, co uniemożliwiło przeprowadzenie oceny punktowej. Wyniki uzyskane dla tej próbki nie zostały uwzględnione.

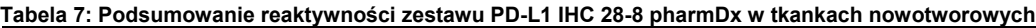

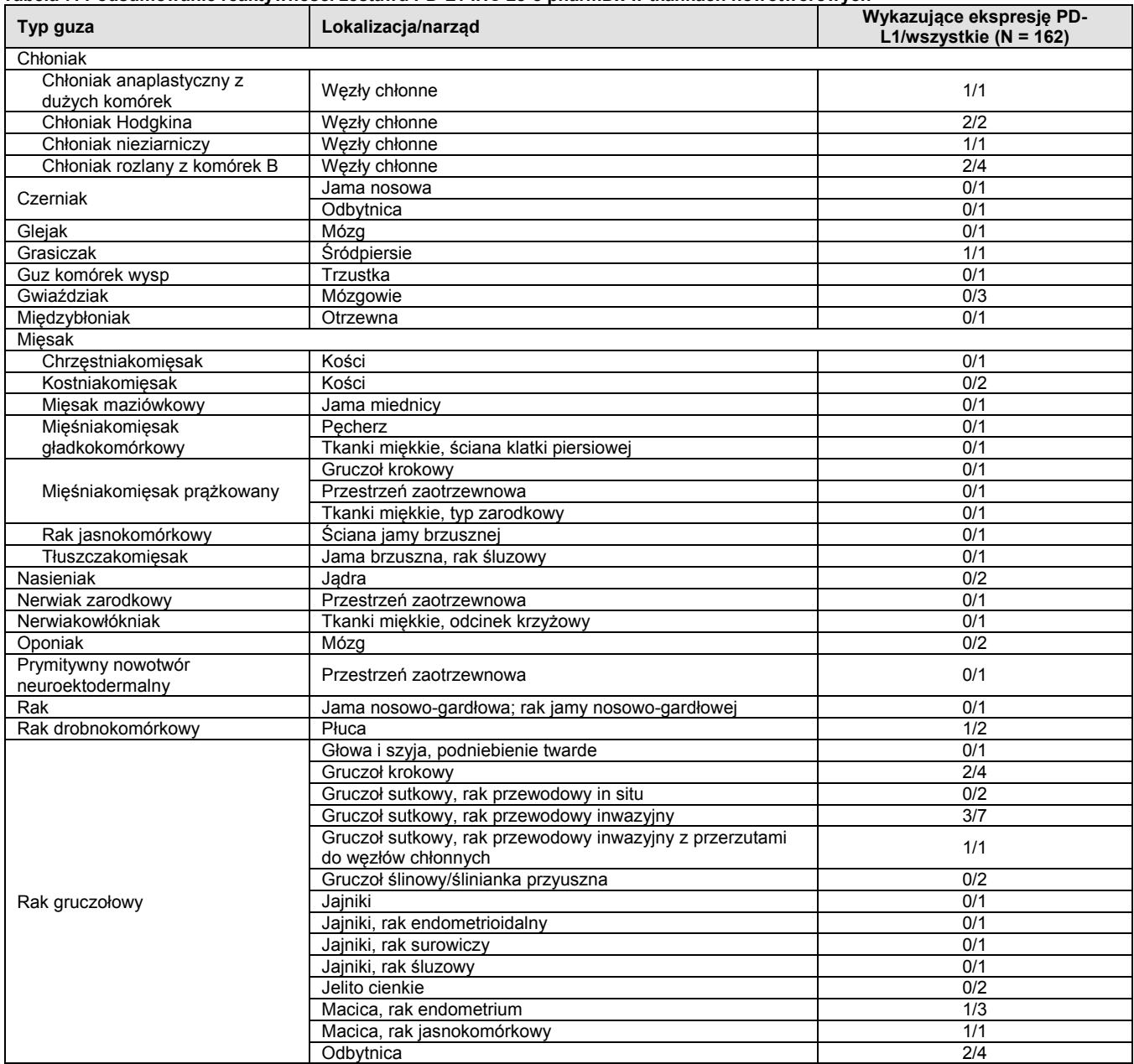

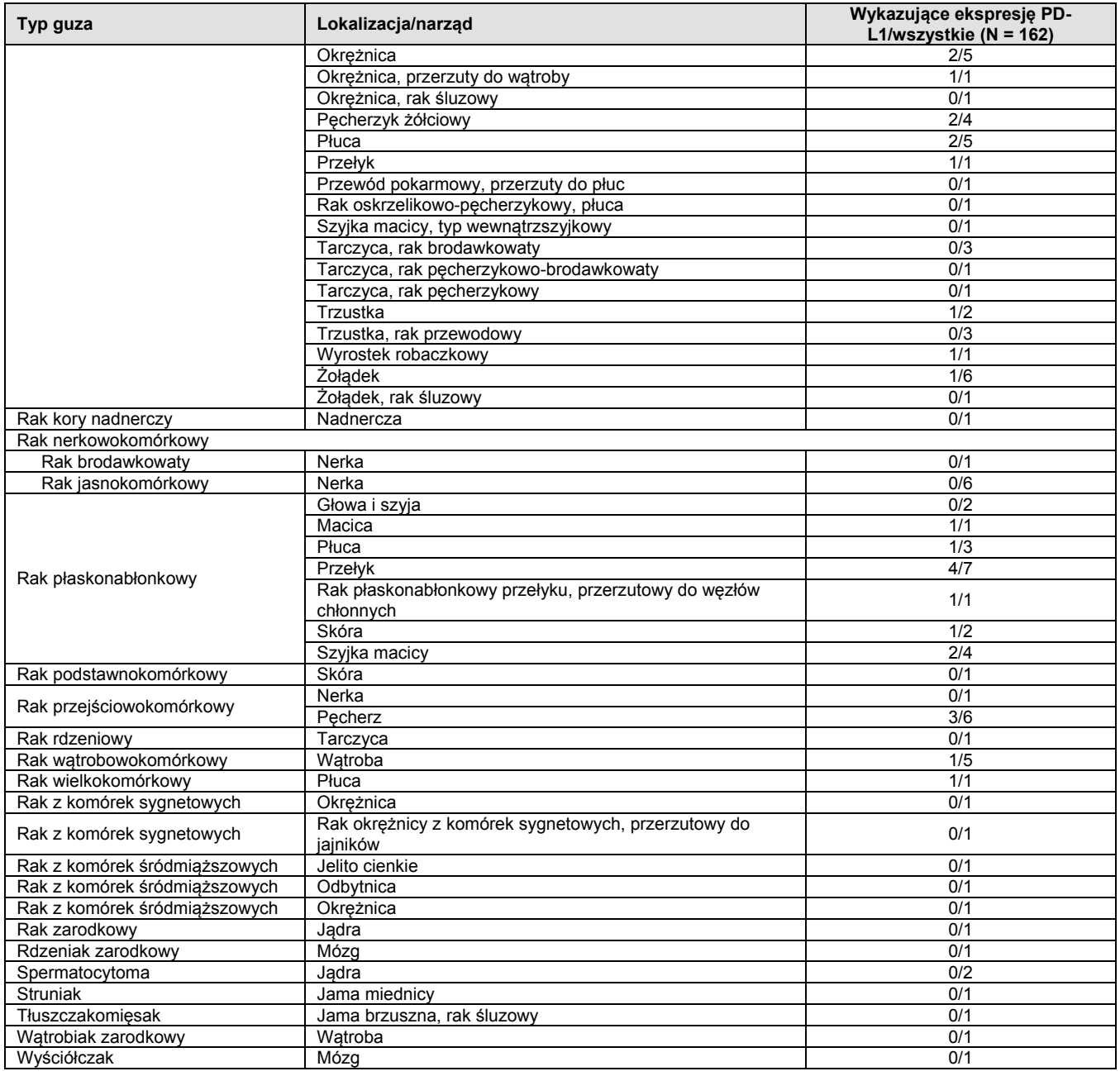

# <span id="page-11-0"></span>**17. Ocena skuteczności**

# <span id="page-11-1"></span>**17.1 Ocena skuteczności: niepłaskonabłonkowy NSCLC**

# **17.1.1 Czułość analityczna: niepłaskonabłonkowy NSCLC**

Czułość analityczna testu PD-L1 IHC 28-8 pharmDx została sprawdzona za pomocą partii produkcyjnej na 112 różnych próbkach utrwalonych w formalinie i zatopionych w parafinie tkanek niepłaskonabłonkowego NSCLC w stadiach I–IV. Ocena ekspresji PD-L1 wykazała występowanie odczynu u 0–100% komórek guza z ekspresją o nasileniu odczynu 0–3.

# **17.1.2 Powtarzalność / odtwarzalność zewnętrzna: niepłaskonabłonkowy NSCLC**

Powtarzalność / odtwarzalność zewnętrzną testu PD-L1 IHC 28-8 pharmDx oceniono odpowiednio w ośrodku firmy Dako oraz trzech zewnętrznych ośrodkach badawczych. Uzyskane dane przedstawiono w tabelach 8 i 9. Określono procentową zgodność wyników ujemnych (ang. negative percent agreement, NPA), procentową zgodność wyników dodatnich (ang. positive percent agreement, PPA) oraz procentową zgodność wszystkich wyników (ang. overall percent agreement, OA) w oparciu o niezależne porównanie par testów dla każdego poziomu ekspresji PD-L1. Najczęściej występującą obserwację zastosowano jako punkt odniesienia w celu obliczenia NPA, PPA, OA oraz odpowiednich 95% przedziałów ufności z wykorzystaniem metody Wilsona, dlatego jeden z wyników obserwacji został wykluczony z porównań par testów.

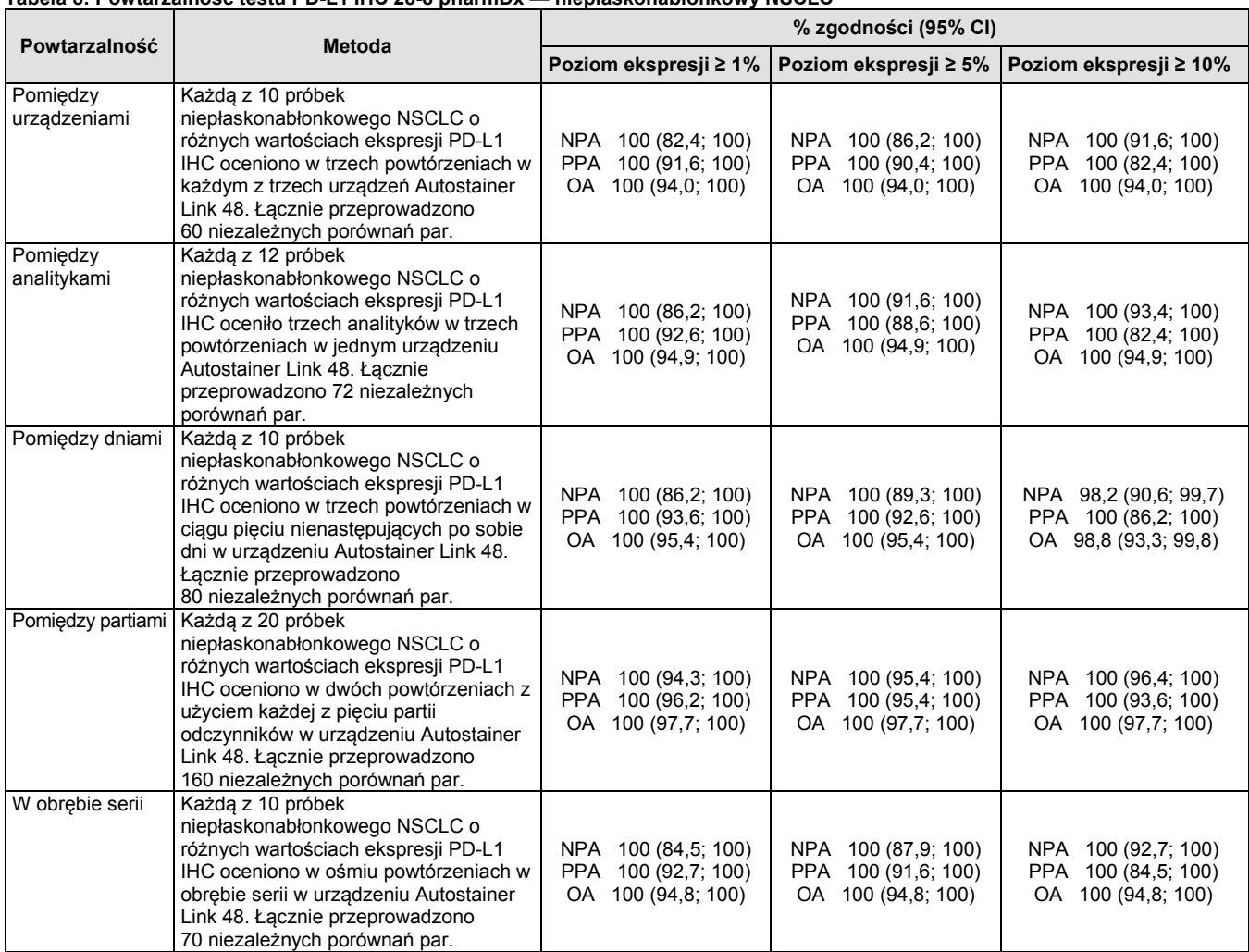

# **Tabela 8: Powtarzalność testu PD-L1 IHC 28-8 pharmDx — niepłaskonabłonkowy NSCLC**

**Tabela 9: Odtwarzalność testu PD-L1 IHC 28-8 pharmDx — niepłaskonabłonkowy NSCLC, ocena w trzech ośrodkach zewnętrznych**

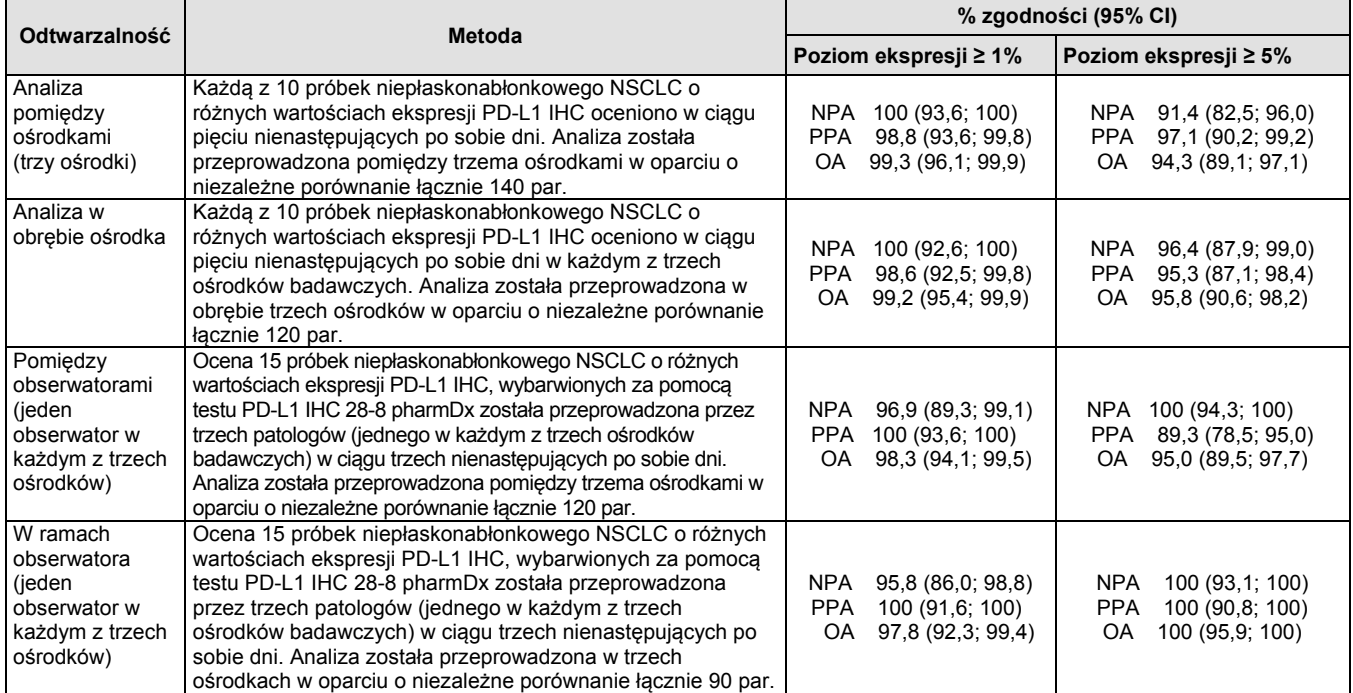

**17.1.3 Ocena skuteczności klinicznej: niepłaskonabłonkowy NSCLC** Użyteczność kliniczną testu PD-L1 IHC 28-8 pharmDx oceniono w randomizowanym badaniu fazy III CA209057, prowadzonym<br>metodą otwartej próby, dotyczącym porównania stosowania niwolumabu i docetakselu u osób dorosłych (≥ 18. (Argentyna, Australia, Austria, Brazylia, Kanada, Chile, Czechy, Francja, Niemcy, Hong Kong, Węgry, Włochy, Meksyk, Norwegia,<br>Peru, Polska, Rumunia, Federacja Rosyjska, Singapur, Hiszpania, Szwajcaria i Stany Zjednoczone). wcześniejszego leczenia podtrzymującego oraz 2) chemioterapia w drugiej lub trzeciej linii. Przed randomizacją oraz podaniem<br>pierwszej dawki leku (w punkcie początkowym) pobrano próbki tkanki nowotworowej w celu przeprowad (cel drugorzędowy). Pierwszorzędowym punktem końcowym był całkowity czas przeżycia (ang. overall survival, OS). Innymi<br>drugorzędowymi punktami końcowymi były: wskaźnik obiektywnych odpowiedzi (ang. objective response rate, chorobą, oceniona z wykorzystaniem skali oceny objawów raka płuc (LCSS).

Wyjściowe dane demograficzne i charakterystyka choroby były zasadniczo zrównoważone pomiędzy uczestnikami poddanymi randomizacji w grupach leczonych niwolumabem i docetakselem. Sredni wiek wyniósł 62 lata (zakres: 21–85). 34% uczestników było<br>w wieku ≥ 65 lat, a 7% — w wieku ≥ 75 lat. Większość pacjentów stanowiły osoby rasy białej (92 w przeszłości lub obecnie. Próbki tkanki nowotworowej pobierano z niepłaskonabłonkowych guzów NSCLC, zgodnie z kryteriami<br>włączenia do udziału w badaniu. W tabeli 10 przedstawiono częstość ekspresji PD-L1 dla każdego zdefi

**Tabela 10: Częstość występowania ekspresji PD-L1 przed rozpoczęciem badania u wszystkich chorych na niepłaskonabłonkowego NSCLC poddanych randomizacji — CA209057**

| Kategoria ekspresji PD-L1 w populacji                                       | Niwolumab 3 mg/kg | <b>Docetaksel</b> | Ogółem         |
|-----------------------------------------------------------------------------|-------------------|-------------------|----------------|
| Ogółem                                                                      | 292               | 290               | 582            |
| Ekspresja PD-L1 możliwa do oceny ilościowej w punkcie<br>początkowym, N (%) | 231 (79,1)        | 224 (77,2)        | 455 (78,2)     |
| Poziom ekspresji PD-L1 ≥ 1% w punkcie początkowym                           | 123/231 (53,2)    | 123/224 (54,9)    | 246/455 (54,1) |
| Poziom ekspresji PD-L1 < 1% w punkcie początkowym                           | 108/231 (46.8)    | 101/224 (45.1)    | 209/455 (45.9) |
| Poziom ekspresji PD-L1 ≥ 5% w punkcie początkowym                           | 95/231 (41,1)     | 86/224 (38.4)     | 181/455 (39.8) |
| Poziom ekspresii PD-L1 < 5% w punkcie początkowym                           | 136/231 (58.9)    | 138/224 (61,6)    | 274/455 (60,2) |
| Poziom ekspresji PD-L1 ≥ 10% w punkcie początkowym                          | 86/231 (37,2)     | 79/224 (35,3)     | 165/455 (36.3) |
| Poziom ekspresji PD-L1 < 10% w punkcie początkowym                          | 145/231 (62,8)    | 145/224 (64,7)    | 290/455 (63,7) |
| Ekspresja PD-L1 niemożliwa do oceny ilościowej, N (%)                       | 61(20.9)          | 66 (22.8)         | 127 (21.8)     |

Występowanie ekspresji białka PD-L1 o wszystkich zdefiniowanych wstępnie poziomach w grupie leczonej produktem leczniczym OPDIVO® wiązało się z dłuższym czasem przeżycia w porównaniu z pacjentami leczonymi docetakselem, natomiast brak ekspresji białka PD-L1 był związany z czasem przeżycia zbliżonym do obserwowanego w grupie otrzymującej docetaksel. Po przeprowadzeniu analizy według poziomu ekspresji białka PD-L1 stwierdzono istotne różnice w medianie całkowitego czasu przeżycia (OS) przemawiające na korzyść niwolumabu w porównaniu z docetakselem. Mediana OS wyniosła 17,1, 18,2 i<br>19,4 miesiąca u uczestników leczonych niwolumabem w porównaniu z 9,0, 8,1 i 8,0 miesiąca w grupie otrzymując grupami terapeutycznymi u uczestników z poziomem ekspresji < 1%, < 5% i < 10%. Zakres mediany OS wyniósł 9,7–10,4 miesiąca w grupie leczonej niwolumabem i 10,1–10,3 miesiąca u uczestników otrzymujących docetaksel. Na rysunku 1 przedstawiono niestratyfikowany współczynnik ryzyka (ang. hazard ratio, HR) oraz medianę całkowitego czasu przeżycia (OS). Na rysunkach 2 i 3 przedstawiono wykres Kaplana-Meiera dla podgrup według poziomu ekspresji białka PD-L1.

#### **Rysunek 1: Wykres typu forest plot — OS na podstawie ekspresji PD-L1 u pacjentów z niepłaskonabłonkowym NSCLC — CA209057**

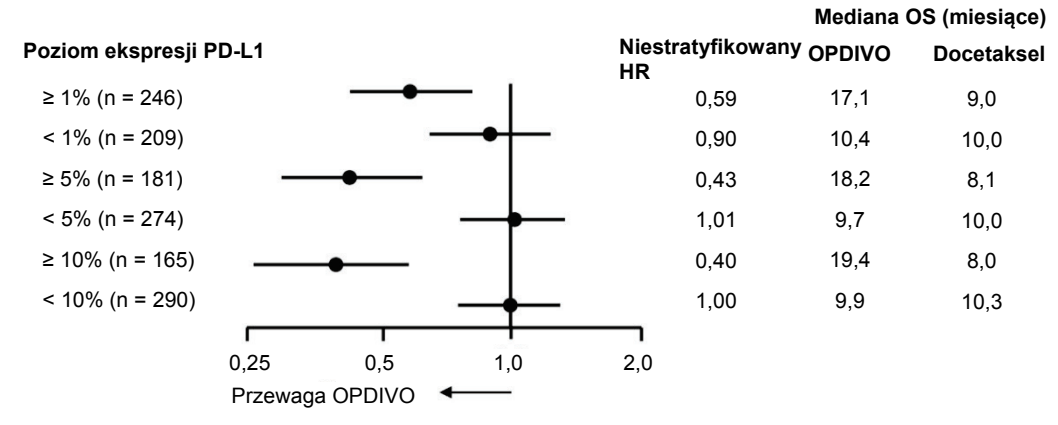

Uwaga: niestratyfikowany współczynnik ryzyka oraz odpowiednie 95% przedziały ufności oszacowano z użyciem modelu proporcjonalnego ryzyka Coxa z wykorzystaniem grupy poddanej randomizacji jako pojedynczej zmiennej zależnej.

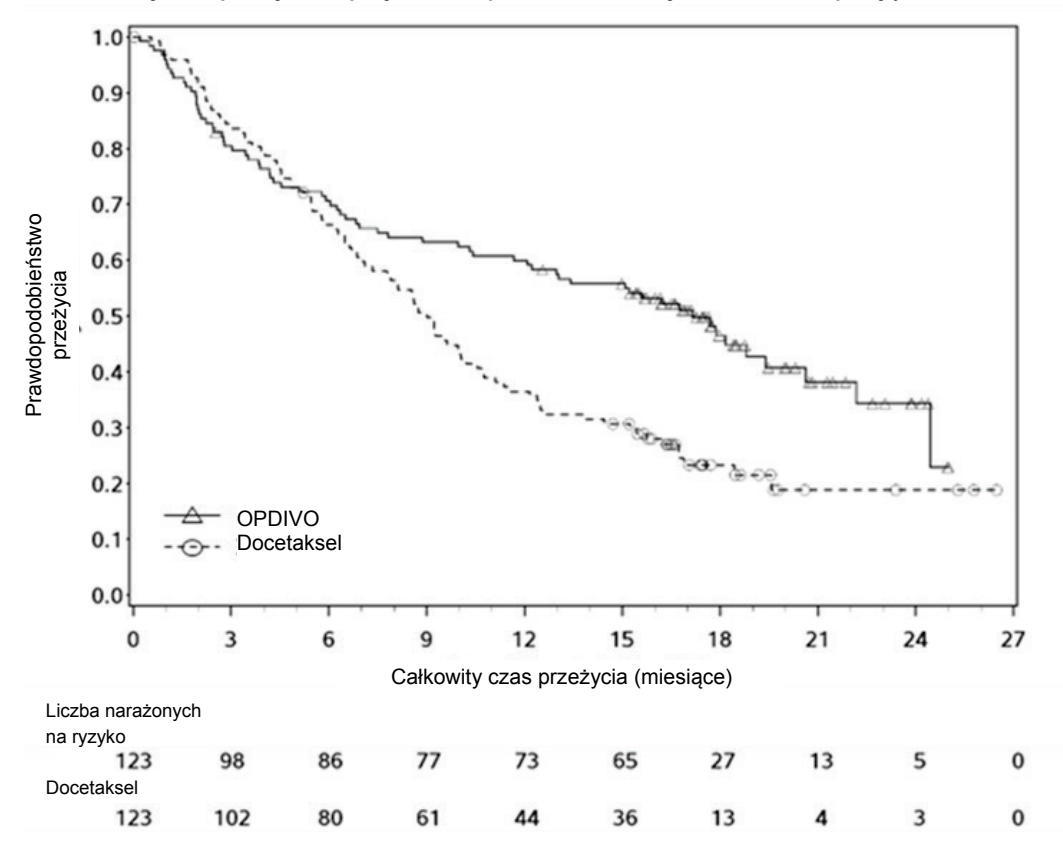

**Rysunek 2: Całkowity czas przeżycia — pacjenci z niepłaskonabłonkowym NSCLC z ekspresją PD-L1 ≥ 1% — CA209057**

**Rysunek 3: Całkowity czas przeżycia — pacjenci z niepłaskonabłonkowym NSCLC z ekspresją PD-L1 < 1% — CA209057**

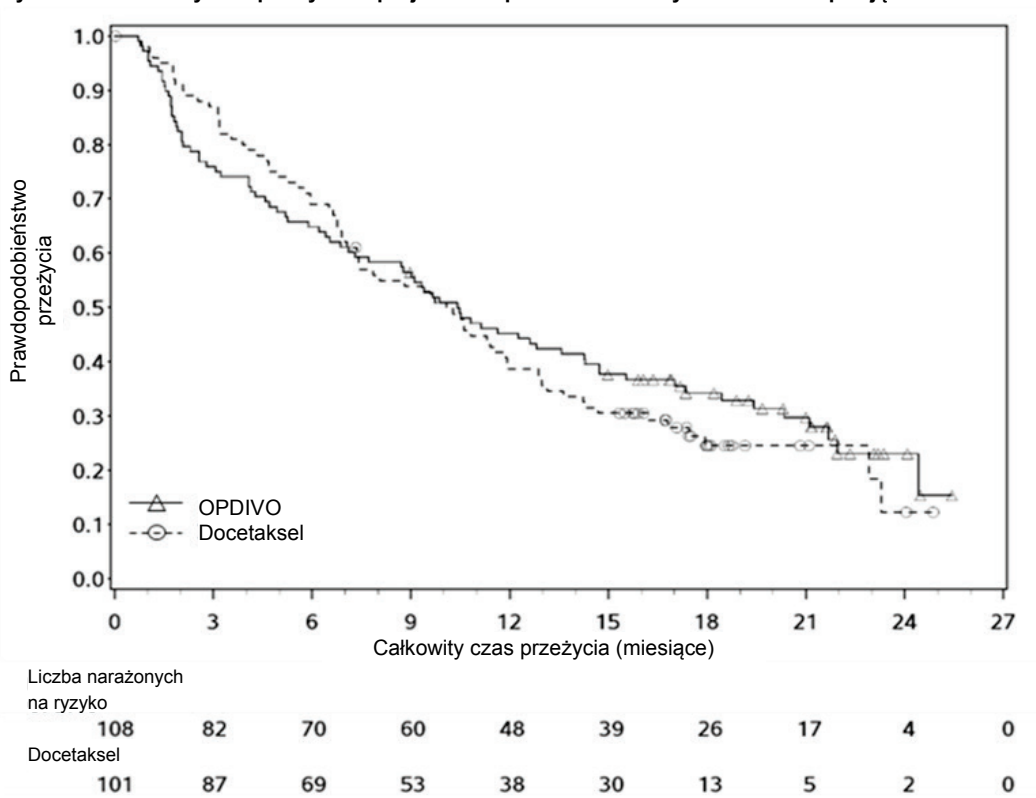

#### <span id="page-15-0"></span>**17.2 Ocena skuteczności: SCCHN**

#### **17.2.1 Czułość analityczna: SCCHN**

Czułość analityczna testu PD-L1 IHC 28-8 pharmDx została sprawdzona za pomocą partii produkcyjnej na 236 różnych próbkach utrwalonych w formalinie i zatopionych w parafinie tkanek SCCHN w stadiach I–IV. Ocena ekspresji PD-L1 wykazała występowanie odczynu u 0-95% komórek guza z ekspresją o nasileniu odczynu 0–3.

# **17.2.2 Powtarzalność / odtwarzalność zewnętrzna: SCCHN**

Powtarzalność / odtwarzalność zewnętrzną testu PD-L1 IHC 28-8 pharmDx oceniono odpowiednio w ośrodku firmy Dako oraz trzech<br>zewnętrznych ośrodkach badawczych. Uzyskane dane przedstawiono w tabelach 11 i 12. W celu oceny po średnią procentową zgodność wyników ujemnych (ang. average negative percent agreement, ANA), średnią procentową zgodność wyników dodatnich (ang. average positive percent agreement, APA) oraz procentową zgodność wszystkich wyników (ang. overall<br>percent agreement, OA) w oparciu o porównanie par testów oraz odpowiednich 95% przedziałów ufności (ang. negative percent agreement, NPA), procentową zgodność wyników dodatnich (ang. positive percent agreement, PPA) oraz<br>procentową zgodność wszystkich wyników (ang. overall percent agreement, OA) w oparciu o niezależne p PPA, OA oraz odpowiednich 95% przedziałów ufności z wykorzystaniem metody Wilsona.

#### **Tabela 11: Powtarzalność testu PD-L1 IHC 28-8 pharmDx — SCCHN**

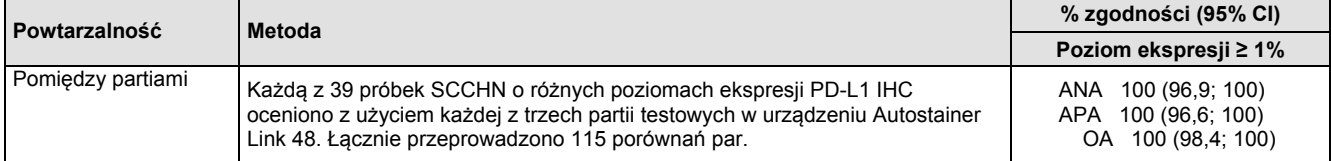

#### **Tabela 12: Odtwarzalność testu PD-L1 IHC 28-8 pharmDx — SCCHN, ocena w trzech ośrodkach zewnętrznych**

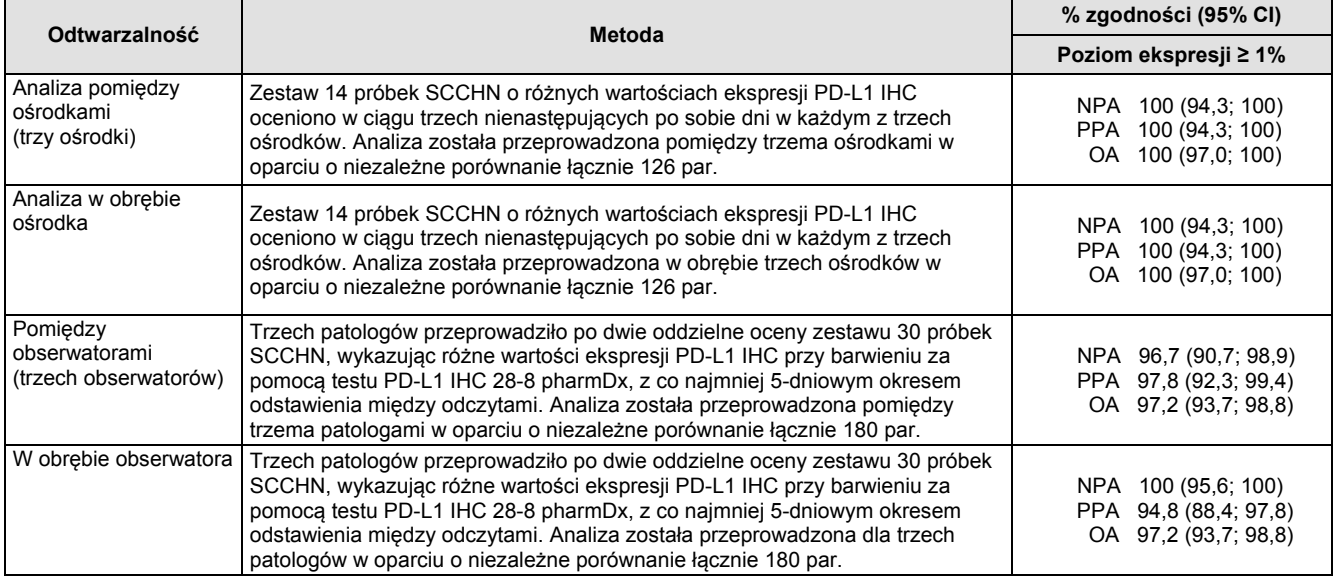

**17.2.3 Ocena skuteczności klinicznej: SCCHN** Przydatność kliniczną testu PD-L1 IHC 28-8 pharmDx oceniono w randomizowanym badaniu fazy III CA209141, prowadzonym metodą otwartej próby, dotyczącym porównania stosowania niwolumabu i terapii wybranej przez badacza u osób z nawracającym lub przerzutowym, opornym na leczenie związkami platyny rakiem płaskonabłonkowym obszaru głowy i szyi (SCCHN). Pacjentów poddano randomizacji w 55 ośrodkach w 15 krajach (Argentyna, Brazylia, Kanada, Francja, Niemcy, Hongkong, Włochy, Japonia,<br>Korea, Holandia, Hiszpania, Szwajcaria, Tajwan, Wielka Brytania i Stany Zjednoczone Ameryki). Uczes w stosunku 2:1 (niwolumab: terapia wybrana przez badacza), a także stratyfikacji z uwzględnieniem wcześniejszego leczenia cetuksymabem (tak/nie). Przed randomizacją oraz podaniem pierwszej dawki leku (w punkcie początkowym) pobrano próbki tkanki nowotworowej w celu przeprowadzenia zaplanowanych wcześniej analiz dotyczących skuteczności na podstawie określonego<br>wstępnie poziomu ekspresji PD-L1 w punkcie początkowym (cel badawczy). Główną miarą oceny skuteczności by przeżycia (OS). Dodatkowymi miarami oceny skuteczności były: czas przeżycia bez progresji choroby (PFS) i ogólny wskaźnik odpowiedzi na leczenie (ORR).

W tym badaniu randomizowano łącznie 361 pacjentów: 240 do grupy OPDIVO i 121 pacjentów do grupy terapii wybranej przez badacza<br>(45% otrzymało docetaksel, 43% metotreksat i 12% cetuksymab). Sredni wiek wyniósł 60 lat (zakr ECOG w punkcie początkowym wynosił 0 (20%) lub 1 (78%); 76% pacjentów paliło tytoń w przeszłości lub obecnie; 90% miało chorobę w<br>stadium IV; 45% przeszło wcześniej tylko jeden cykl systematycznego leczenia, a pozostałe 55 nieznany status. Próbki tkanki nowotworowej pobrano z guzów pierwotnych lub przerzutowych SCCHN, zgodnie z kryteriami włączenia do<br>udziału w badaniu. U 327 uczestników (z łącznej liczby 361 uczestników) tkankę nowotworową następującym rozkładem według rodzaju guza: 29,7% guz pierwotny, 52,0% guz przerzutowy i 18,3% nie określono. W tabeli 13 przedstawiono częstość ekspresji PD-L1 dla każdego zdefiniowanego wstępnie poziomu ekspresji w punkcie początkowym u wszystkich uczestników badania CA209141 poddanych randomizacji.

# **Tabela 13: Częstość występowania ekspresji PD-L1 przed rozpoczęciem badania u wszystkich chorych na SCCHN poddanych randomizacji — CA209141**

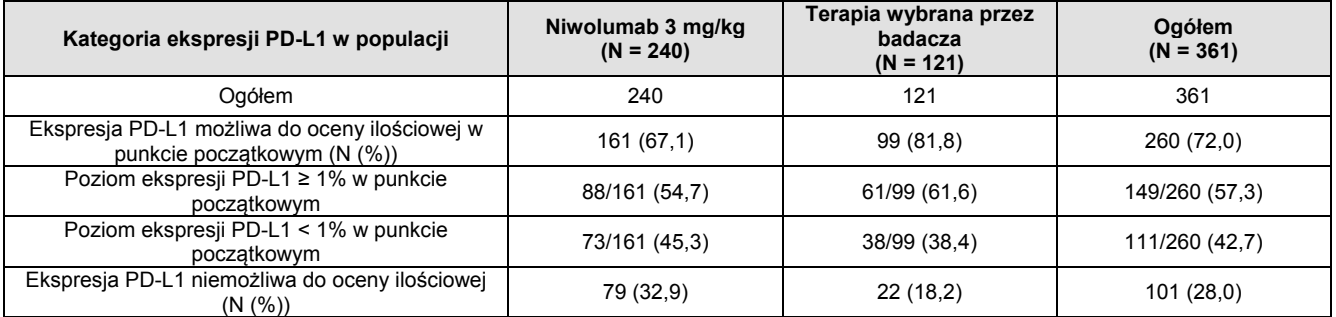

W analizie wstępnej (78% planowanej liczby zdarzeń do analizy końcowej) badanie CA209141 fazy III wykazało statystycznie istotną poprawę OS u uczestników randomizowanych do leczenia niwolumabem w stosunku do terapii wybranej przez badacza. Mediana OS wyniosła 7,5 miesiąca w przypadku uczestników leczonych niwolumabem i 5,1 w przypadku uczestników leczonych terapią wybraną przez badacza ze współczynnikiem ryzyka 0,70 (95% CI: 0,53, 0,92).

We wstępnych analizach podgrup badawczych przeprowadzonych z użyciem testu PD-L1 IHC 28-8 pharmDx, u pacjentów z<br>ekspresją PD-L1 na poziomie < 1% współczynnik ryzyka przeżycia wyniósł 0,89 (95% Cl: 0,54, 1,45), z medianą o wynoszącą 5,7 i 5,8 odpowiednio dla pacjentów leczonych niwolumabem i pacjentów leczonych chemioterapią. U pacjentów z ekspresją PD-L1 na poziomie ≥ 1% współczynnik ryzyka przeżycia wyniósł 0,55 (95% CI: 0,36, 0,83), z medianą okresu przeżycia wynoszącą 8,7 i 4,6 odpowiednio dla pacjentów leczonych niwolumabem i pacjentów poddawanych chemioterapii (16).

# <span id="page-16-0"></span>**17.3 Ocena skuteczności: UC**

# **17.3.1 Czułość analityczna: UC**

Czułość analityczna testu PD-L1 IHC 28-8 pharmDx została sprawdzona za pomocą partii produkcyjnej na 138 różnych próbkach utrwalonych w formalinie i zatopionych w parafinie tkanek raka urotelialnego w stadiach III–IV. Ocena ekspresji PD-L1 wykazała występowanie odczynu u 0–90% komórek guza z ekspresją o nasileniu odczynu 0–3.

# **17.3.2 Powtarzalność / odtwarzalność zewnętrzna: UC**

Powtarzalność i odtwarzalność zewnętrzną testu PD-L1 IHC 28-8 pharmDx oceniono odpowiednio w ośrodku firmy Dako oraz trzech zewnętrznych ośrodkach badawczych. Uzyskane dane przedstawiono w tabelach 14 i 15. Określono średnią procentową zgodność wyników ujemnych (ang. average negative percent agreement, ANA), średnią procentową zgodność wyników dodatnich (ang. average positive percent agreement, APA) oraz procentową zgodność wszystkich wyników (ang. overall percent agreement, OA) w oparciu o porównanie par testów oraz odpowiednich 95% przedziałów ufności z wykorzystaniem metody Wilsona dla każdego poziomu ekspresji PD-L1.

# **Tabela 14: Powtarzalność testu PD-L1 IHC 28-8 pharmDx — UC**

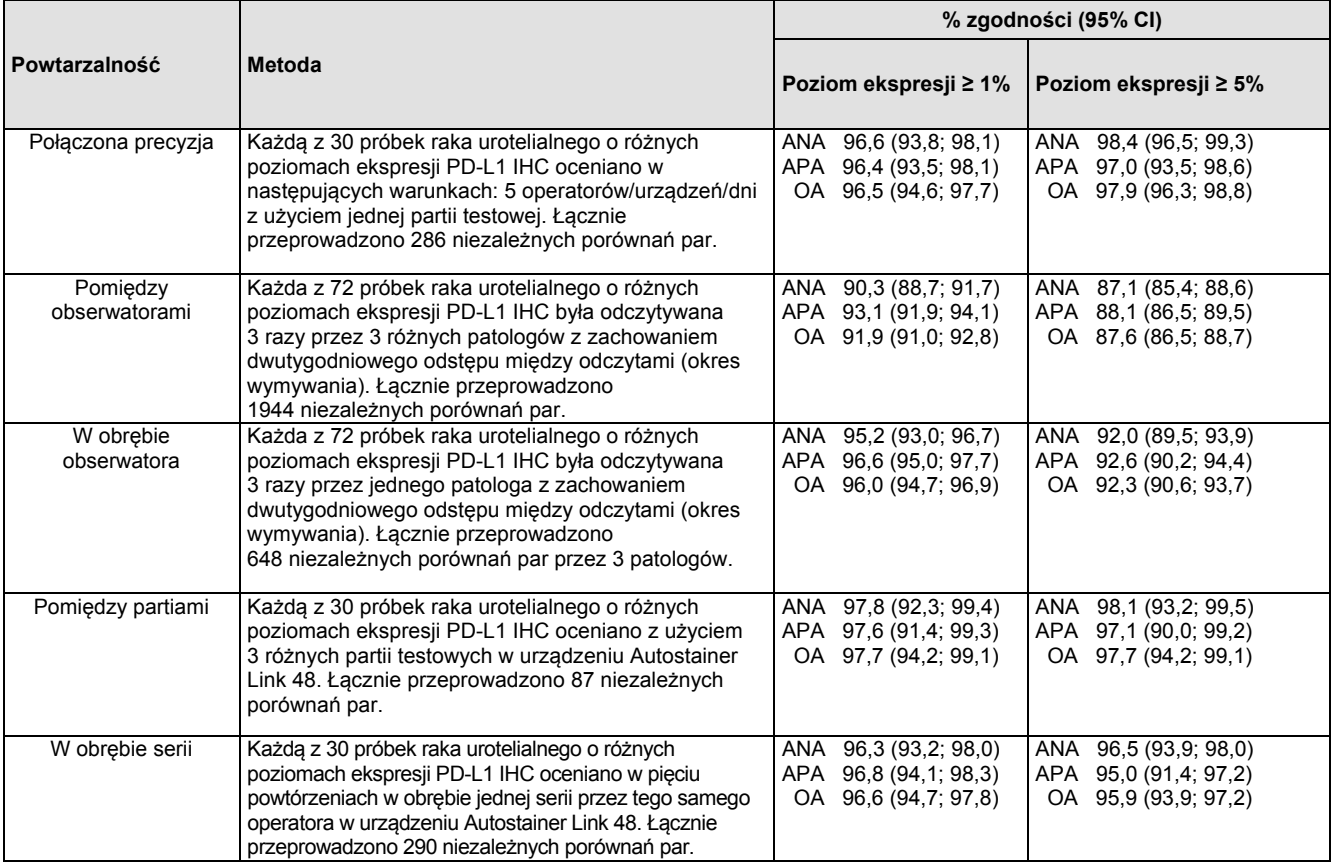

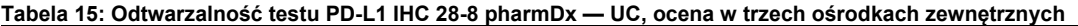

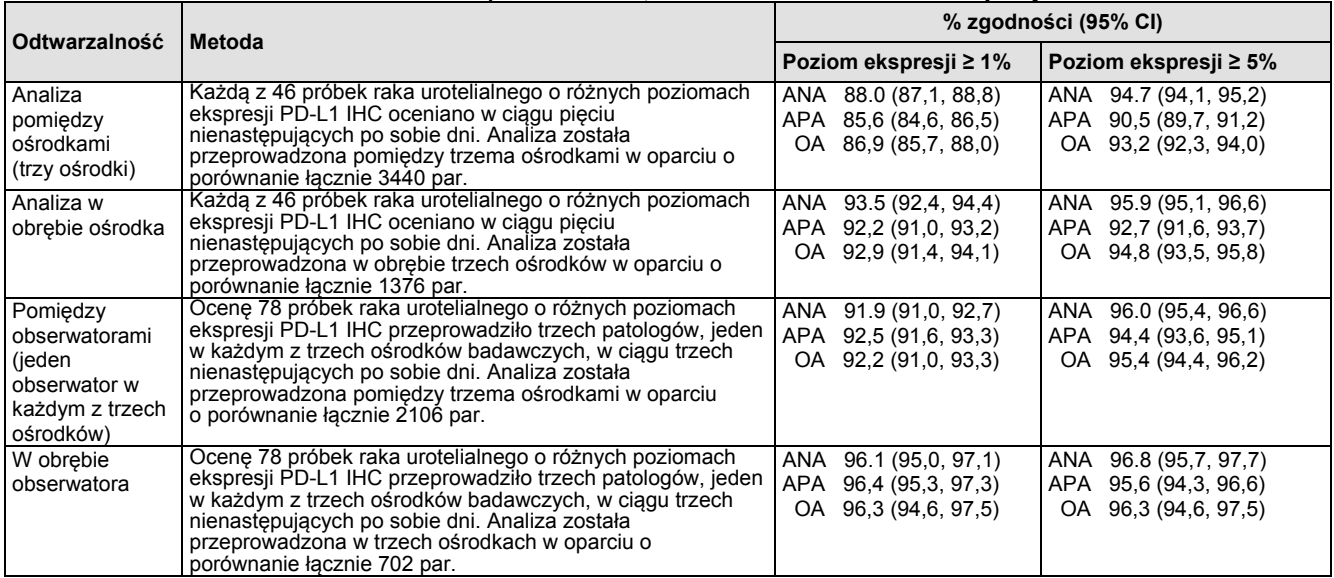

# **17.3.3 Ocena skuteczności klinicznej: UC**

Użyteczność kliniczną testu PD-L1 IHC 28-8 pharmDx oceniono w badaniu klinicznym CA209275 fazy II z jedną grupą badawczą, dotyczącym skuteczności stosowania niwolumabu u uczestników z przerzutowym lub nieoperacyjnym rakiem urotelialnym na etapie progresji lub nawrotu choroby po zastosowaniu leczenia związkami platyny. Do grupy przyjmującej nowolumab zrandomizowano<br>łącznie 270 uczestników w 63 ośrodkach na terenie 11 krajów (Australia, Belgia, Czechy, Finlandia, Ni Polska, Hiszpania, Szwecja i Stany Zjednoczone). Próbki z tkanką guza pobrane przed rozpoczęciem badania (w punkcie<br>wyjściowym) były systematycznie gromadzone przed randomizacją i przed pierwszym zastosowaniem produktu lec pierwszorzędowe kryteria oceny skuteczności obejmowały potwierdzony wskaźnik obiektywnej odpowiedzi (ang. objective response rate, ORR), zgodnie z oceną niezależnej komisji oceniającej wyniki badań radiologicznych (IRRC) według kryteriów oceny odpowiedzi nowotworów RECIST w wersji 1.1, oraz czas odpowiedzi (ang. duration of response, DOR).

Średni wiek wyniósł 66 lat (zakres: 39–90), 78% pacjentów było płci męskiej, 86% rasy białej. Dwadzieścia siedem procent miało raka urotelialnego niezwiązanego z pęcherzem moczowym, a 84% przerzuty do narządów miąższowych. U trzydziestu czterech procent pacjentów wystąpiła progresja choroby po zastosowaniu leczenia neoadiuwantowego lub adiuwantowego związkami platyny. Dwadzieścia dziewięć procent pacjentów poddano ≥ 2 wcześniejszemu leczeniu układowemu w stadium przerzutowym choroby. Trzydzieści sześć procent pacjentów poddano wcześniejszemu leczeniu samą cisplatyną, 23% samą karboplatyną, a 7% było leczonych cisplatyną i karboplatyną w stadium przerzutowym choroby. U czterdziestu sześciu procent pacjentów stan sprawności według ECOG wynosił 1. U osiemnastu procent pacjentów stężenie hemoglobiny wynosiło <10 g/dL, a u dwudziestu ośmiu procent pacjentów w punkcie wyjściowym występowały przerzuty do wątroby.<br>Pacjentów włączano do badania niezależnie od poziomu ekspresji PD-L1.

W badaniu CA209275 spośród 270 pacjentów u 46% poziom ekspresji PD-L1 wynosił ≥ 1% (definiowany jako ≥ 1% komórek guza<br>wykazujących ekspresję białka PD-L1). Pozostałe 54% pacjentów sklasyfikowano jako wykazujących poziom (definiowany jako ≥1% komórek guza wykazujących ekspresję białka PD-L1). Potwierdzony ORR u wszystkich pacjentów i dwie podgrupy PD-L1 podsumowano w tabeli 16. Średni czas odpowiedzi wynosił 1,9 miesiąca (zakres: 1,6–7,2).

#### **Tabela 16: Wyniki skuteczności w badaniu CA209275 (UC)**

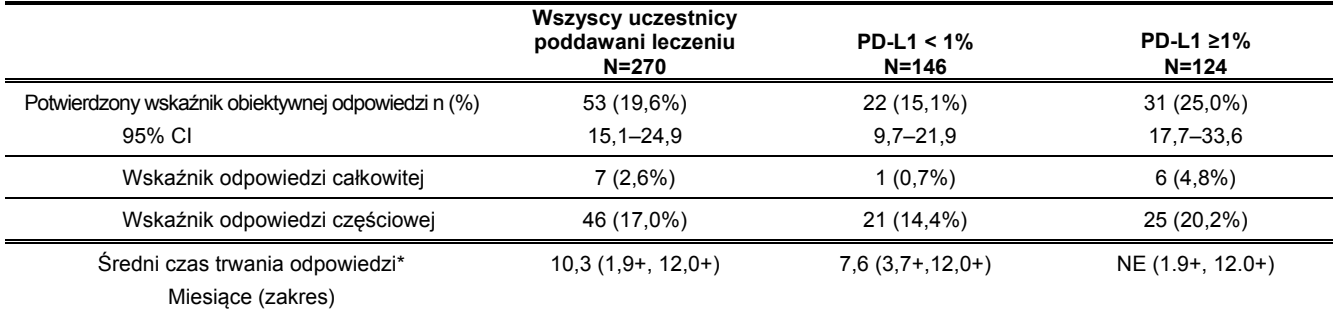

\*Szacowany na podstawie krzywej Kaplana-Meiera

#### **17.4 Ocena skuteczności: czerniak**

#### <span id="page-17-0"></span>**17.4.1 Czułość analityczna: czerniak**

Czułość analityczna testu PD-L1 IHC 28-8 pharmDx została sprawdzona na 104 różnych próbkach utrwalonych w formalinie i zatopionych w parafinie tkanek czerniaka w stadiach I–IV. Ocena ekspresji PD-L1 wykazała występowanie odczynu u 0–100% komórek guza z ekspresją o nasileniu odczynu 0–3.

**17.4.2 Powtarzalność / odtwarzalność zewnętrzna: czerniak** Powtarzalność / odtwarzalność zewnętrzną testu PD-L1 IHC 28-8 pharmDx oceniono odpowiednio w ośrodku firmy Dako oraz trzech zewnętrznych ośrodkach badawczych. Przed przeprowadzeniem oceny wybarwionych skrawków zastosowano zaślepienie i randomizację. Uzyskane dane przedstawiono w tabelach 17 i 18. Określono średnią procentową zgodność wyników ujemnych (ang.<br>average negative percent agreement, ANA), średnią procentową zgodność wyników dodatnich (ang. avera agreement, APA) oraz procentową zgodność wszystkich wyników (ang. overall percent agreement, OA) w oparciu o niezbędne porównanie par testów dla każdego poziomu ekspresji PD-L1.

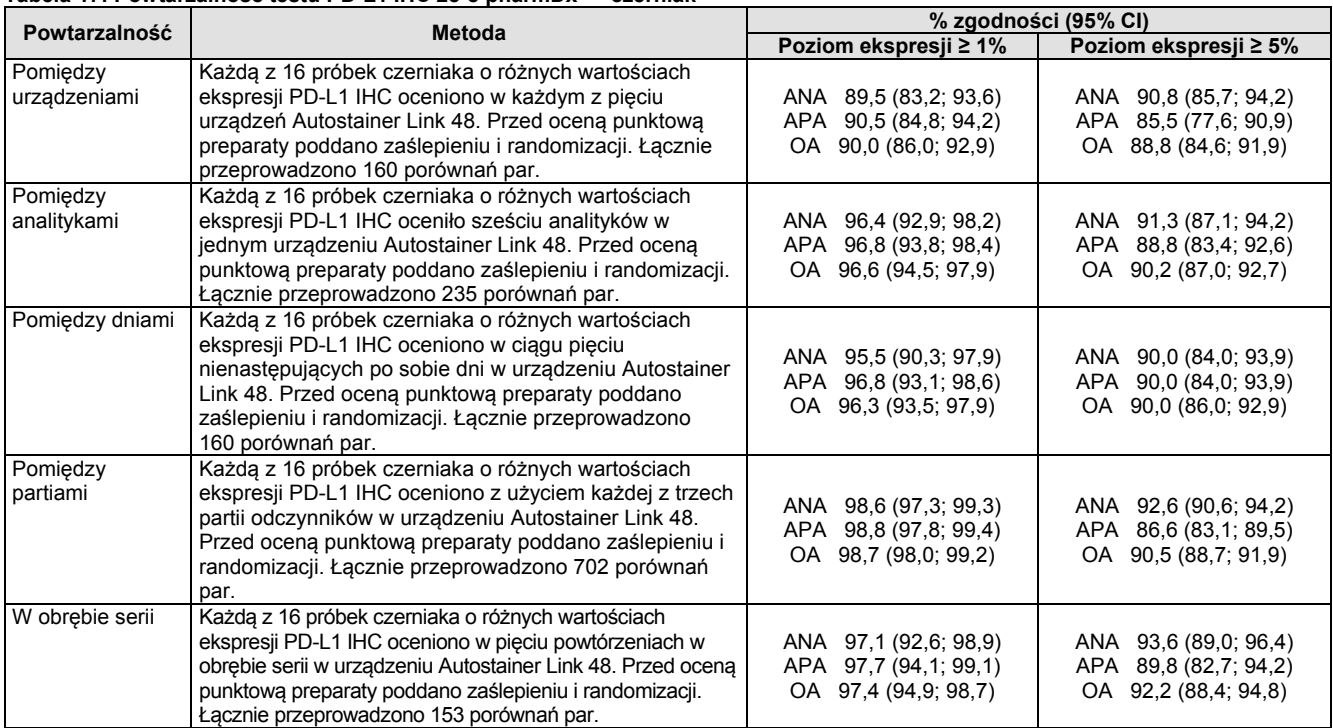

#### **Tabela 17: Powtarzalność testu PD-L1 IHC 28-8 pharmDx — czerniak**

**Tabela 18: Odtwarzalność testu PD-L1 IHC 28-8 pharmDx — czerniak, ocena w trzech ośrodkach zewnętrznych**

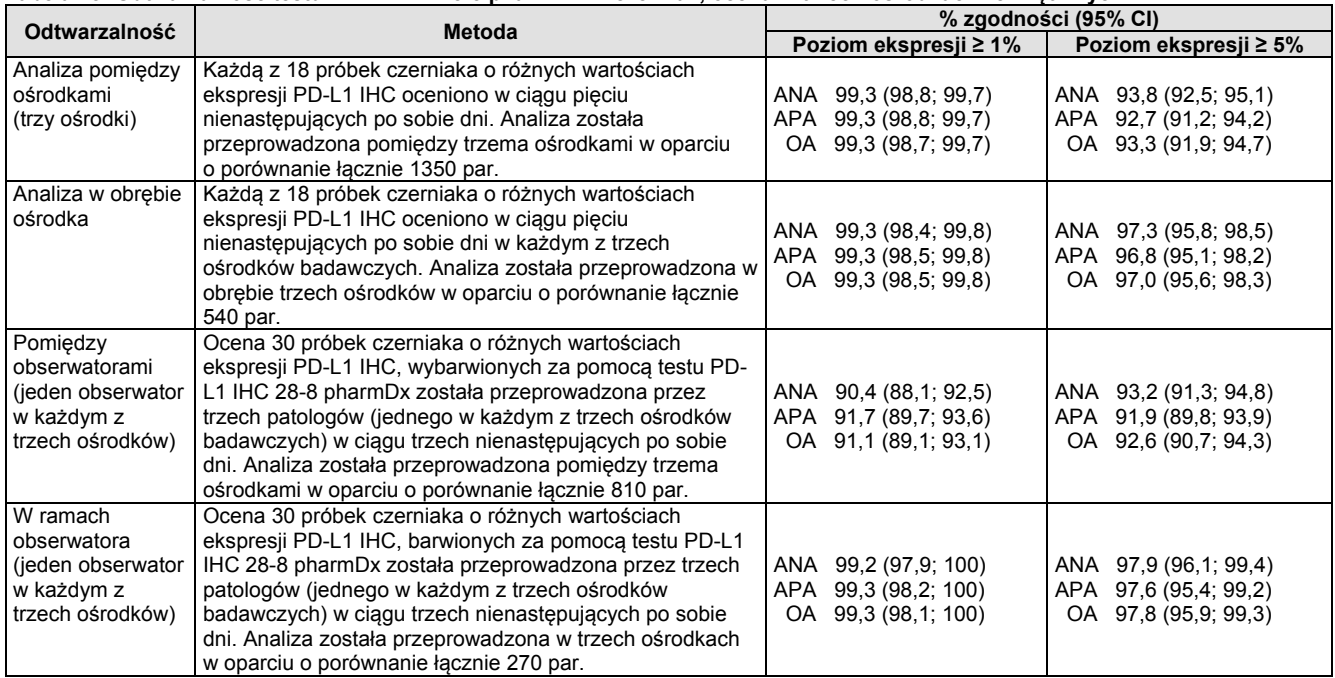

#### **17.4.3 Ocena skuteczności klinicznej: czerniak**

Test PD-L1 IHC 28-8 pharmDx został oceniony z wykorzystaniem próbek pochodzących od pacjentów włączonych do udziału<br>w badaniu klinicznym CA209067, randomizowanym badaniu klinicznym fazy III, prowadzonym metodą podwójnie śl oceniającym stosowanie niwolumabu w monoterapii lub skojarzenia niwolumabu i ipilimumabu w porównaniu z ipilimumabem w monoterapii u nieleczonych wcześniej pacjentów z przerzutowym czerniakiem. Do udziału w badaniu włączono 1296 pacjentów ze<br>137 ośrodków w 21 krajach (Australia, Austria, Belgia, Kanada, Czechy, Dania, Finlandia, Francja, N 1296 pacjentów włączonych do udziału w badaniu 945 przydzielono losowo w stosunku 1:1:1 do jednej z grup terapeutycznych,<br>a także poddano stratyfikacji według statusu ekspresji PD-L1 (≥ 5% na podstawie wyników testu przep choroby były zasadniczo zrównoważone pomiędzy pacjentami poddanymi randomizacji w grupach terapeutycznych. Średni wiek<br>wyniósł 60 lat (zakres: 18–90). 40% uczestników było w wieku ≥ 65 lat, a 13% — w wieku ≥ 75 lat. Więks

Próbki od pacjentów z czerniakiem pobrano przed rozpoczęciem badania (w punkcie początkowym), z czego w 86% przypadków z miejsc występowania przerzutów. Spośród 945 pacjentów poddanych randomizacji w ramach badania retrospektywne badanie

archiwalnej tkanki nowotworu z użyciem testu PD-L1 IHC 28-8 pharmDx wykonano u 915 (97%) osób. W przypadku 55 (6%)<br>pacjentów obecność melaniny uniemożliwiła ocenę statusu ekspresji PD-L1, a w przypadku 47 (5%) pacjentów s L1 był nieznany z powodu wycofania zgody na uczestnictwo lub braku próbek. W związku z tym status ekspresji PD-L1 ustalono w przypadku 843 (89%) pacjentów biorących udział w badaniu. Odsetek pacjentów z ekspresją PD-L1 w tkankach nowotworowych na<br>poziomie ≥ 1% i < 1% był zrównoważony pomiędzy grupami terapeutycznymi. W tabeli 19 przedstawiono s pacjentów z wynikami testu PD-L1 IHC pharmDx w badaniu CA209067.

# **Tabela 19: Częstość występowania ekspresji PD-L1 u wszystkich chorych na czerniaka poddanych randomizacji — CA209067**

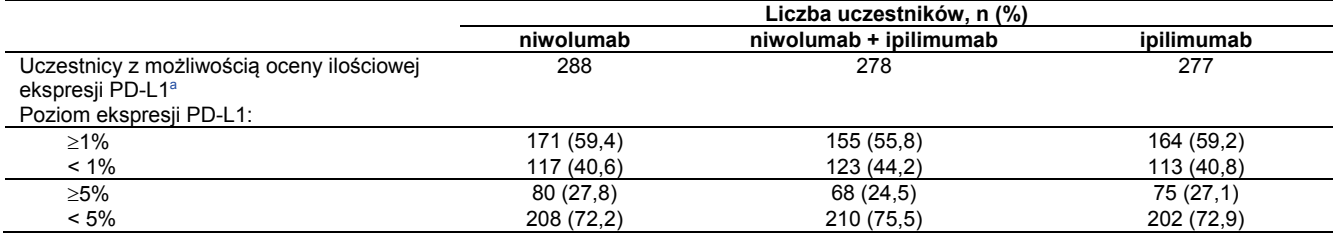

<sup>a</sup> Przedstawiono tylko liczbę wyników z możliwą do oceny ilościowej ekspresją PD-L1; nie uwzględniono przypadków, w których określenie ekspresji PD-L1 nie było możliwe.

W przypadku stosowania niwolumabu i skojarzenia niwolumabu z ipilimumabem wykazano wydłużenie PFS w porównaniu z ipilimumabem we wszystkich podgrupach według poziomu ekspresji PD-L1. Porównanie działania niwolumabu w skojarzeniu z ipilimumabem z działaniem samego niwolumabu nie było głównym celem badania, dlatego podczas badania nie wykonywano czynności w celu wykrycia tej różnicy.<br>Jednak u uczestników z niskimi poziomami ekspresji PD-L1 w przypadku stosowania niwolumabu w s

W grupach terapeutycznych leczonych niwolumabem i niwolumabem w skojarzeniu z ipilimumabem stwierdzono wyższy ORR dla<br>obu definicji statusu ekspresji PD-L1 (ekspresja w błonie komórkowej komórek nowotworowych na poziomie numerycznie wyższy ORR w porównaniu z pacjentami z ekspresją odpowiednio na poziomie < 1% lub < 5%. W grupie leczonej<br>ipilimumabem ORR były porównywalne we wszystkich podgrupach wg statusu ekspresji PD-L1 niezależnie od d niwolumabu w skojarzeniu z ipilimumabem zaobserwowano wyższy ORR w porównaniu z niwolumabem podawanym w monoterapii<br>niezależnie od poziomu ekspresji PD-L1.

Na podstawie analiz ekspresji PD-L1 z tego badania stwierdzono, że większe korzyści w odniesieniu do PFS podczas stosowania<br>niwolumabu w skojarzeniu z ipilimumabem w porównaniu z niwolumabem w monoterapii mogą wystąpić w p stosowanie niwolumabu w skojarzeniu z ipilimumabem lub niwolumabu w monoterapii, jednak te informacje należy wykorzystywać w<br>kontekście wszystkich dostępnych informacji klinicznych, gdyż odpowiedzi na leczenie o znaczeniu z ipilimumabem w monoterapii.

W tabeli 20 przedstawiono współczynniki ryzyka (HR) dla PFS oraz medianę PFS według poziomu ekspresji PD-L1. W tabeli 21<br>przedstawiono oceniony przez badacza ORR według poziomu ekspresji PD-L1.

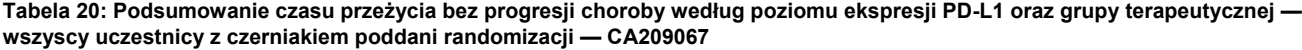

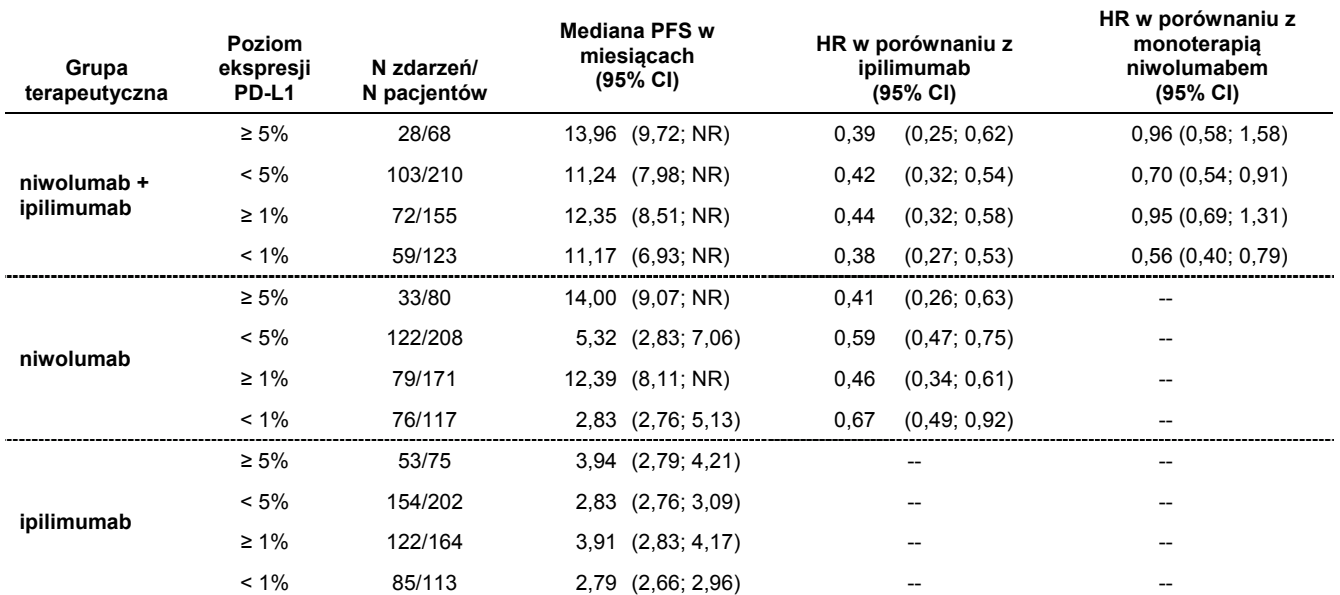

Skróty: CI = przedział ufności (ang. confidence interval), NR = nie osiągnięto (ang. not reached), PFS = czas przeżycia bez progresji choroby (ang. progression-free survival)

HR = współczynnik ryzyka (ang. hazard ratio) dla efektu leczenia na podstawie modelu proporcjonalnego ryzyka Coxa z uwzględnieniem rodzaju leczenia, statusu ekspresji PD-L1 oraz interakcji pomiędzy rodzajem leczenia i statusem ekspresji PD-L1.

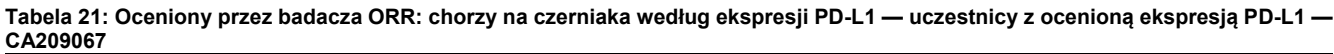

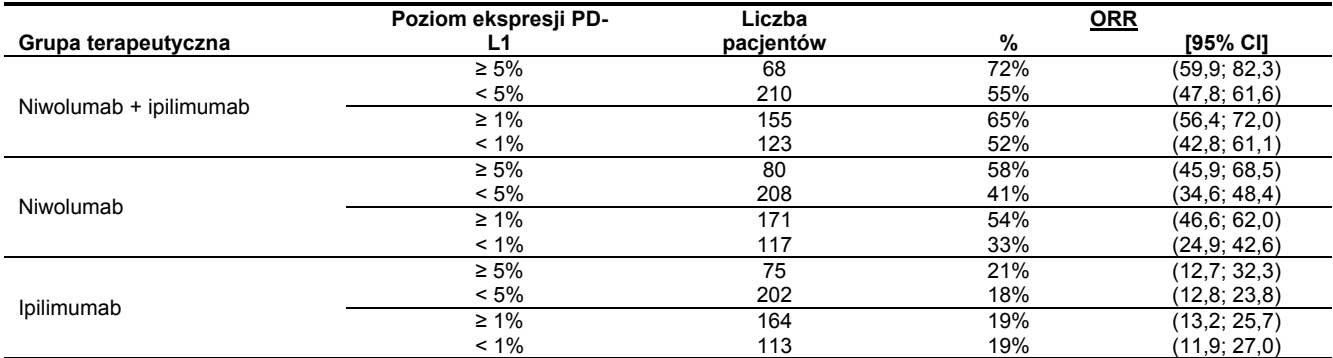

# <span id="page-20-0"></span>**18. Rozwiązywanie problemów**

**Rozdział 22: Rozwiązywanie problemów**

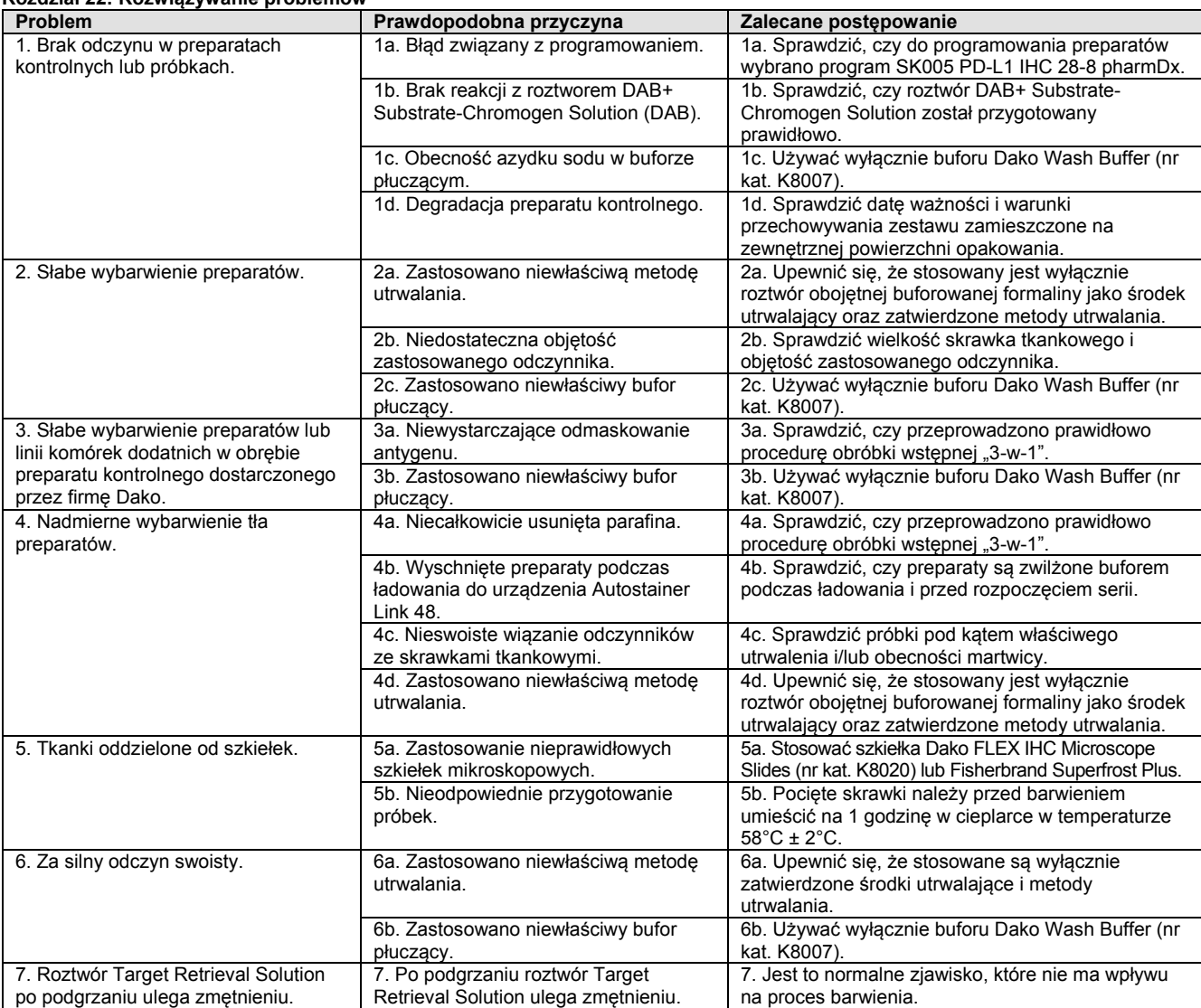

*UWAGA: jeśli problemu nie daje się wyjaśnić żadną z powyższych przyczyn bądź zalecane działanie korekcyjne jest nieskuteczne, należy się skontaktować z działem wsparcia technicznego firmy Dako w celu uzyskania dalszej pomocy. Dodatkowe informacje na temat technik barwienia oraz przygotowywania próbek zawiera poradnik szkoleniowy firmy Dako: Immunohistochemical Staining Methods (Metody barwienia immunohistochemicznego) (15) (udostępniany przez firmę Dako).*

# <span id="page-20-1"></span>**19. Piśmiennictwo**

- 1. Topalian SL, Drake CG, Pardoll DM. Targeting the PD-1/B7-H1 (PD-L1) pathway to activate anti-tumor immunity. Curr Opin Immunol 2012; 24(2):207-212.
- 2. Wang C, Thudium KB, Han M, et al. In vitro characterization of the anti-PD-1 antibody nivolumab, BMS-936558, and in vivo toxicology in non-human primates. Cancer Immunol Res 2014; 2(9):846-56.
- 3. OPDIVO<sup>®</sup> package insert.<br>4. YERVOY<sup>®</sup> package insert
- YERVOY<sup>®</sup> package insert.
- 5. Borghaei H, Paz-Ares L, Horn L, et al. Nivolumab versus Docetaxel in advanced nonsquamous non-small-cell lung cancer. N Engl J Med 2015; 10.1056/NEJMoa1507643.
- 6. Phillips T, Simmons P, Inzunza HD, et al. Development of an automated PD-L1 immunohistochemistry (IHC) assay for non-small cell lung cancer. Appl Immuno Molec Morph 2015; 23(8):541-9.
- 7. Phelps RM, et al. NCI-navy medical oncology branch cell line data base. J. Cell. Biochem. 1996; 63: 32-91.
- 8. Weber JS, D'Angelo SP, Minor D, et al. Nivolumab versus chemotherapy in patients with advanced melanoma who progressed after anti-CTLA-4 treatment (CheckMate 037): a randomised, controlled, open-label, phase 3 trial. Lancet Oncol 2015; 16: 375–84.
- 9. Postow M, Chesney J, Pavlick A, et al. Nivolumab and ipilimumab versus ipilimumab in untreated melanoma. N Engl J Med. 2015; 372(21):2006-17.
- 10. Larkin J, Chiarion-Sileni V, Gonzalez R et al. Combined Nivolumab and Ipilimumab or Monotherapy in Untreated Melanoma. N Engl J Med. 2015; 373(1):23-34.
- 11. Topalian SL, Hodi FS, Brahmer JR, et al. Safety, Activity, and Immune Correlates of Anti-PD-1 Antibody in Cancer. New Eng. J. Med. 2012; 366(26):2455-2465.
- 12. Department of Health, Education and Welfare, National Institutes for Occupational Safety and Health, Rockville, MD. "Procedures for the decontamination of plumbing systems containing copper and/or lead azides." DHHS (NIOSH) Publ. No. 78-127, Current 13. August 16, 1976.
- 13. Clinical and Laboratory Standards Institute (formerly NCCLS). Protection of Laboratory Workers From Occupationally Acquired Infections; Approved Guideline – Fourth Edition. CLSI document M29-A4 [ISBN 1-56238-962-9]. Clinical and Laboratory Standards Institute, 950 West Valley Road, Suite 2500, Wayne, Pennsylvania 19087 – 1898 USA, 2014.
- 14. Clinical and Laboratory Standards Institute (formerly NCCCLS). Quality assurance for Design Control and Implementation of Immunohistochemistry Assays; Approved guideline. CLSI document I/LA28-A2; Vol. 31 No. 4 (ISBN 1-56238-745-6) CLSI, 940 West Valley Road, Suite 1400, Wayne, Pennsylvania 19087 USA; 2011.
- 15. Taylor CR and Rudbeck L. Education Guide: Immunohistochemical Staining Methods. Sixth Edition. Dako, Carpinteria, California; 2013.
- 16. Ferris RL, Blumenschein G, Fayette J, et al. Nivolumab for Recurrent Squamous-Cell Carcinoma of the Head and Neck, N Engl J Med. 2016: DOI: 10.1056/NEJMoa1602252.
- 17. Omata M, Liew C-T, Ashcavai M, Peters RL. Nonimmunologic binding of horseradish peroxidase to hepatitis B surface antigen: a possible source of error in immunohistochemistry. Am J Clin Path 1980; 73:626.

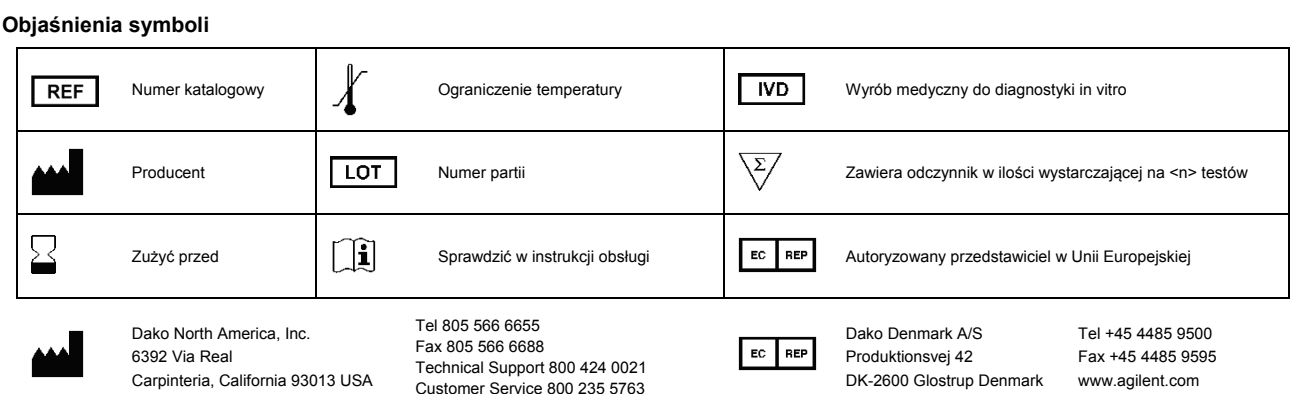

PT0020/Wer. D

Wydanie 04/19